# **UNIVERSIDAD CATÓLICA SEDES SAPIENTIAE**

FACULTAD DE INGENIERÍA AGRARIA

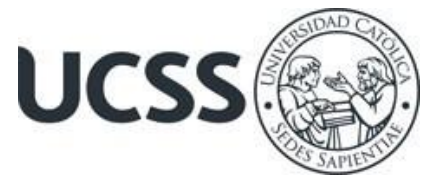

Actualización del Estudio de Impacto Ambiental para la construcción de los embalses Alumbracocha y Yanacocha para riego presurizado en la zona alto andina, Distrito de Huasahuasi

# TRABAJO DE SUFICIENCIA PROFESIONAL PARA OPTAR EL TÍTULO PROFESIONAL DE INGENIERO AMBIENTAL

# AUTORA

Leidy Cynthia Chupos Salcedo

# ASESORA

María Eugenia del Carmen Viloria Ortín

Tarma, Perú 2023

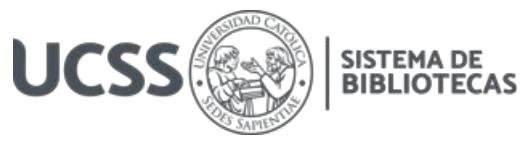

# **METADATOS COMPLEMENTARIOS**

#### **Datos del autor**

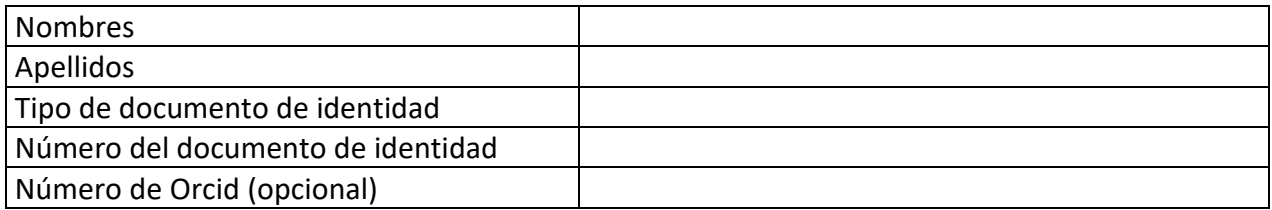

#### **Datos del asesor**

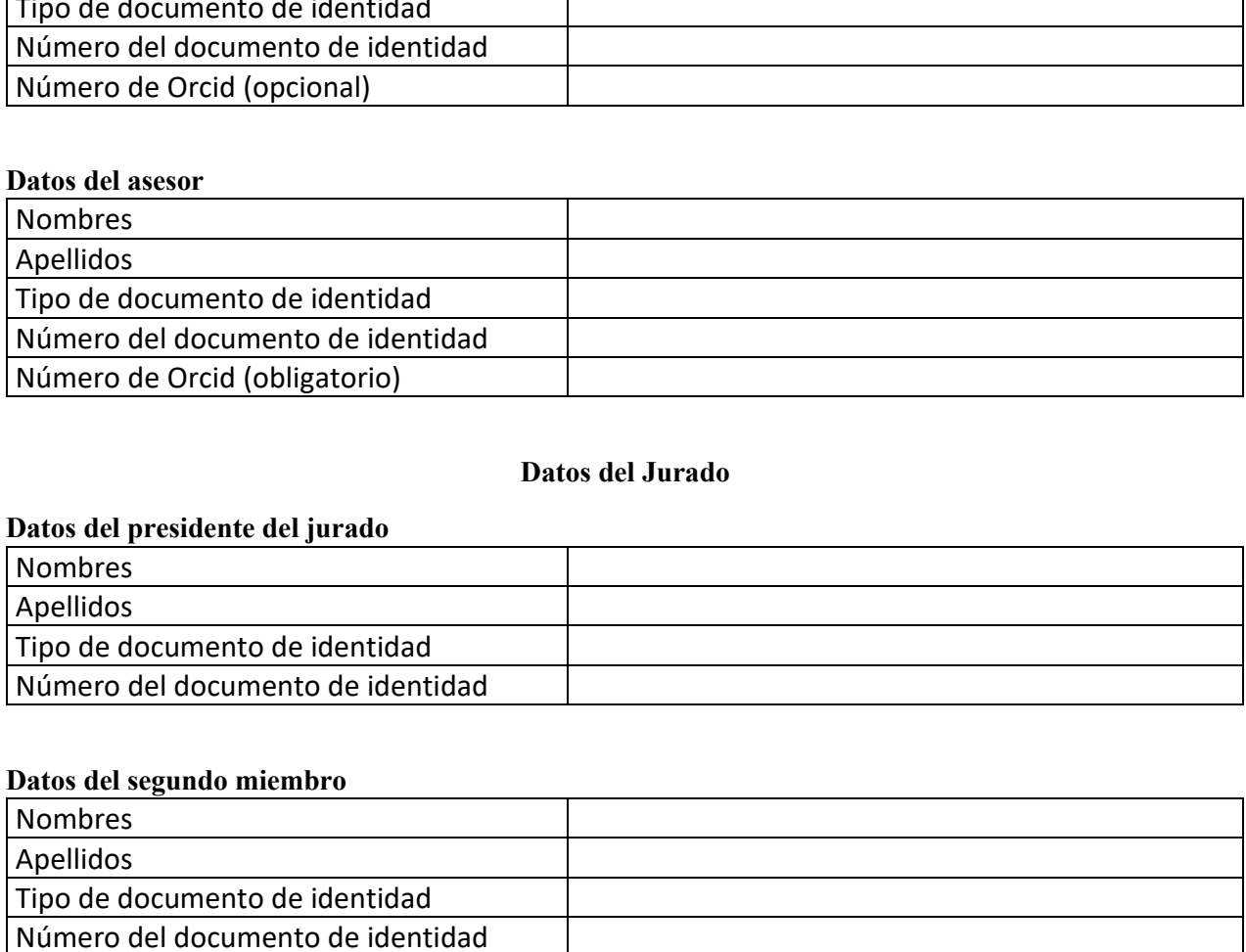

#### **Datos del Jurado**

# **Datos del presidente del jurado**

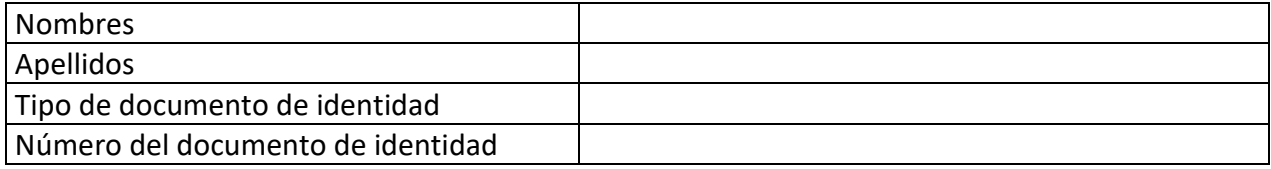

# **Datos del segundo miembro**

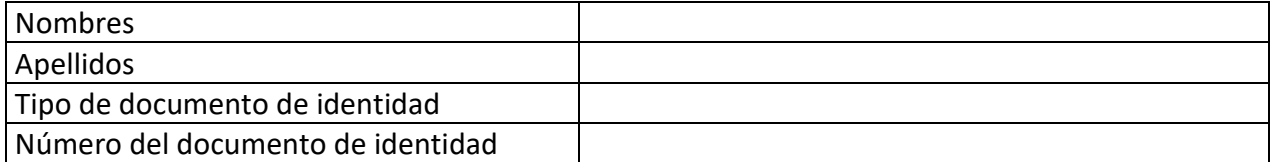

#### **Datos del tercer miembro**

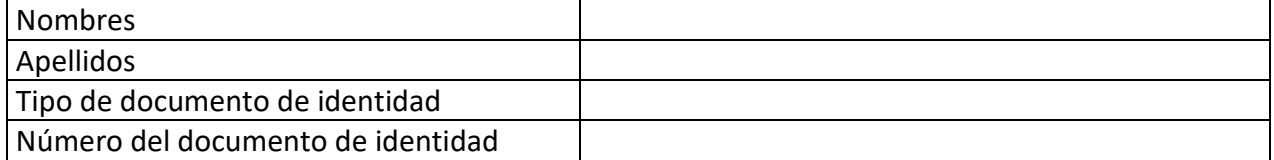

Repositorio Institucional

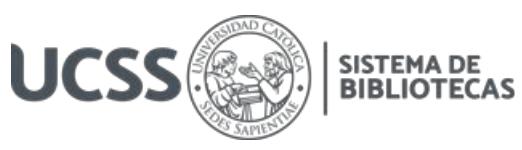

## **Datos de la obra**

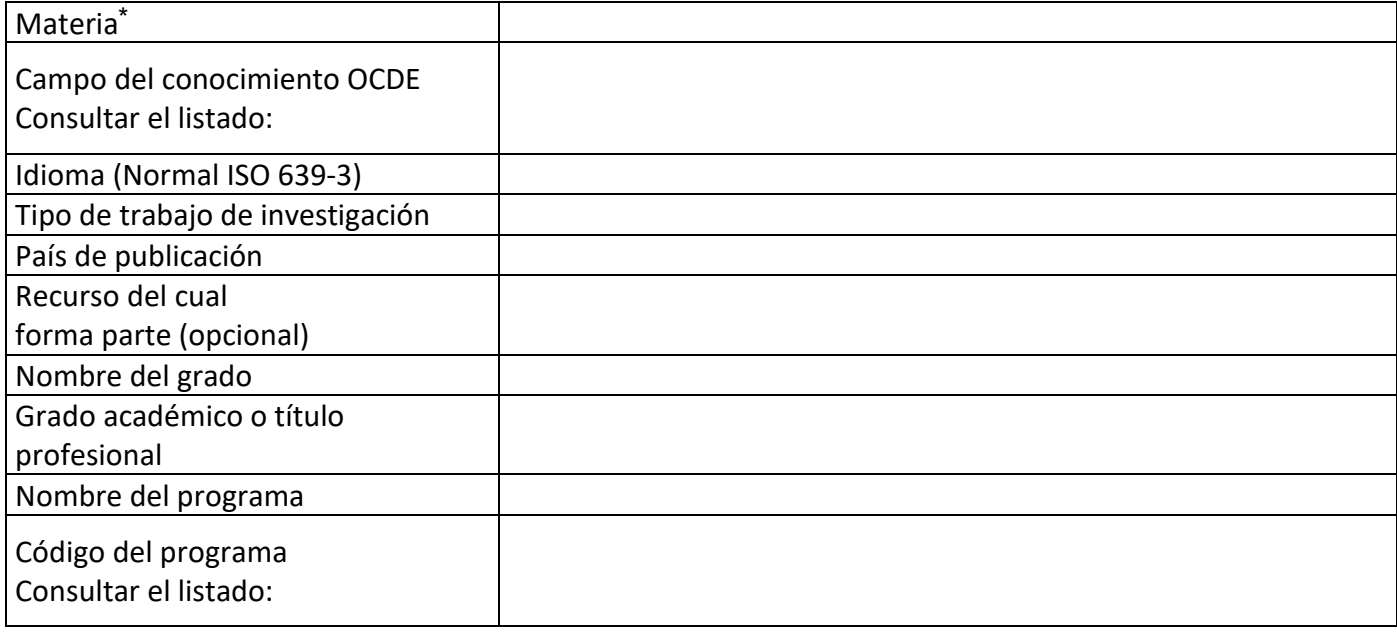

\*Ingresar las palabras clave o términos del lenguaje natural (no controladas por un vocabulario o tesauro).

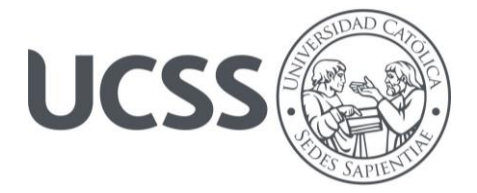

# **UNIVERSIDAD CATÓLICA SEDES SAPIENTIAE** FACULTAD DE INGENIERÍA AGRARIA

# **ACTA N° 005-2023-UCSS/FIA-JD**

# **TRABAJO DE SUFICIENCIA PROFESIONAL PARA OPTAR AL TÍTULO PROFESIONAL DE INGENIERO AMBIENTAL**

Siendo las 15:00 horas del día viernes 22 de diciembre de 2023, a través de la plataforma virtual zoom de la Universidad Católica Sedes Sapientiae, el Jurado de Informe de Trabajo de Suficiencia Profesional, integrado por:

> Silvia Gutiérrez Bustamante Katerin Manuelita Encina Oliva

se reunió para la sustentación virtual del Informe de Trabajo de Suficiencia Profesional titulado **"Actualización del Estudio de Impacto Ambiental para la construcción de los embalses Alumbracocha y Yanacocha para riego presurizado en la zona alto andina, Distrito de Huasahuasi"**, que presenta la bachiller en Ingeniería Ambiental, **Leidy Cynthia Chupos Salcedo**, cumpliendo así con los requerimientos de presentación y sustentación de un trabajo de suficiencia profesional original, para obtener el Título Profesional de INGENIERO AMBIENTAL.

Terminada la sustentación y luego de deliberar, el Jurado lo declara:

# **APROBADO**

En mérito al resultado obtenido, se eleva la presenta Acta al Decanato de la Facultad de Ingeniería Agraria, a fin de que se declare EXPEDITA, para conferirle el título profesional de INGENIERO AMBIENTAL.

Lima, 22 de diciembre de 2023

En señal de conformidad firmamos,

 $\overline{\mathcal{L}}$ 

Silvia Gutiérrez Bustamante

 $\overline{\phantom{a}}$ 

Katerin Manuelita Encina Oliva

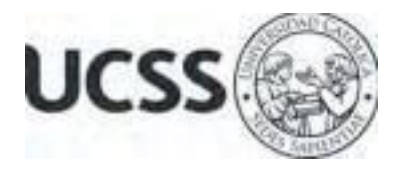

# **Anexo 2**

# CARTA DE CONFORMIDAD DEL ASESOR(A) DE TESIS / INFORME ACADÉMICO / TRABAJO DE INVESTIGACIÓN/ **TRABAJO DE SUFICIENCIA PROFESIONAL** CON INFORME DE EVALUACIÓN DEL SOFTWARE ANTIPLAGIO

# **Lima, 22** de **enero** de **2024**

Señor José Victor Ruíz Ccancce Jefe del Departamento Académico Facultad de Ingeniería Agraria

Reciba un cordial saludo.

Sirva el presente para informar que la tesis / informe académico/ trabajo de investigación/ trabajo de **suficiencia profesional**, bajo mi asesoría, con título: **"Actualización del Estudio de Impacto Ambiental para la construcción de los embalses Alumbracocha y Yanacocha para riego presurizado en la zona alto andina, Distrito de Huasahuasi"**, presentado por **Leidy Cynthia Chupos Salcedo (cód.: 2014100647, DNI: 75217943)** para optar el título profesional de **Ingeniero Ambiental** ha sido revisado en su totalidad por mi persona y **CONSIDERO** que el mismo se encuentra **APTO** para ser sustentado ante el Jurado Evaluador.

Asimismo, para garantizar la originalidad del documento en mención, se le ha sometido a los mecanismos de control y procedimientos antiplagio previstos en la normativa interna de la Universidad, **cuyo resultado alcanzó un porcentaje de similitud de 0 %** (cero por ciento)\*. Por tanto, en mi condición de asesora, firmo la presente carta en señal de conformidad y adjunto el informe de similitud del Sistema Antiplagio Turnitin, como evidencia de lo informado.

Sin otro particular, me despido de usted. Atentamente,

 $\overline{\phantom{a}}$ 

Firma del Asesor (a) DNI N° 48790612 ORCID: 0000-0002-4138-638X Facultad de Ingeniería Agraria - UCSS

\* De conformidad con el artículo 8°, del Capítulo 3 del Reglamento de Control Antiplagio e Integridad Académica para trabajos para optar grados y títulos, aplicación del software antiplagio en la UCSS, se establece lo siguiente:

Artículo 8°. Criterios de evaluación de originalidad de los trabajos y aplicación de filtros

El porcentaje de similitud aceptado en el informe del software antiplagio para trabajos para optar grados académicos y títulos profesionales, será máximo de veinte por ciento (20%) de su contenido, siempre y cuando no implique copia o indicio de copia.

# <span id="page-5-0"></span>ÍNDICE GENERAL

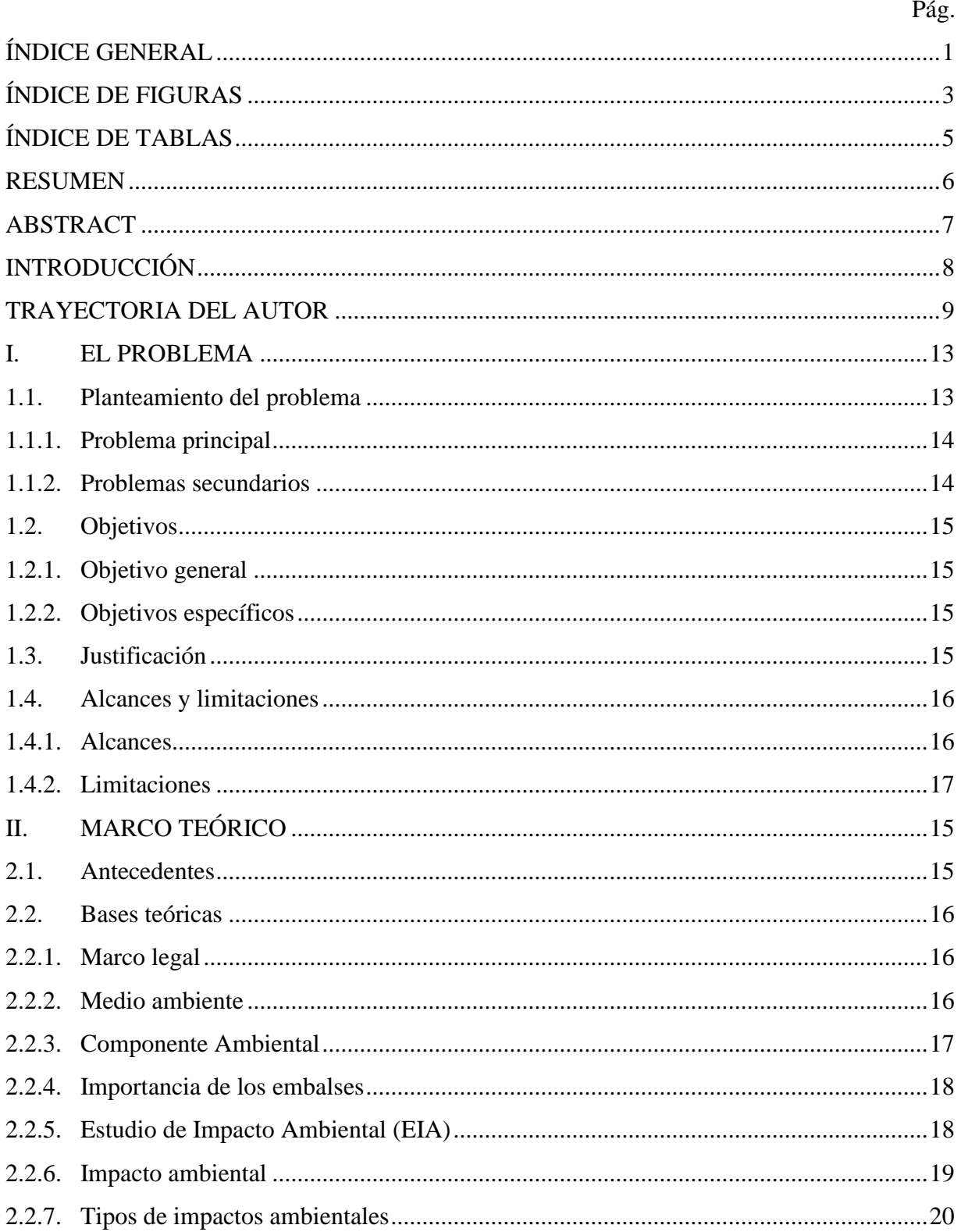

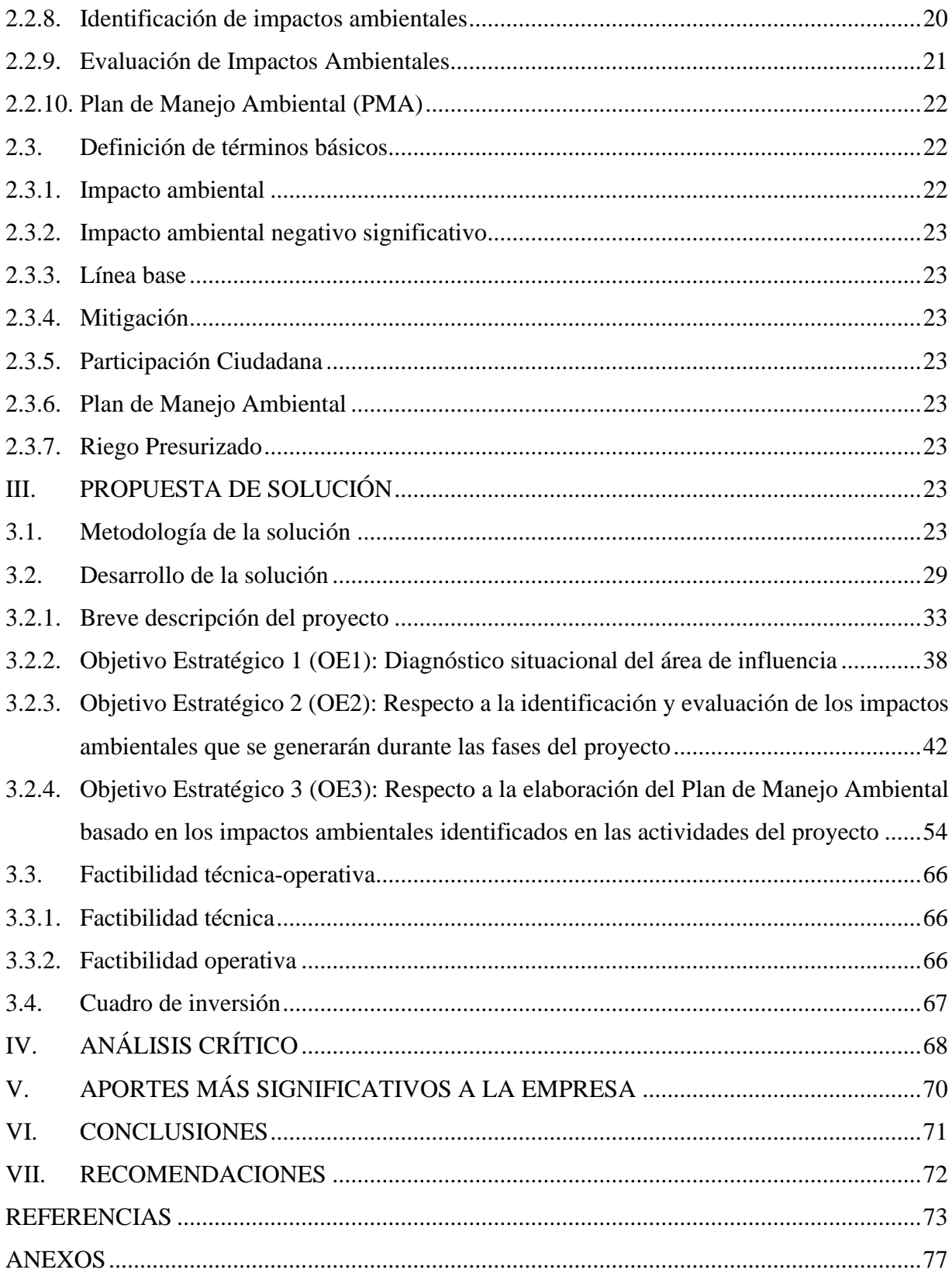

# **ÍNDICE DE FIGURAS**

<span id="page-7-0"></span>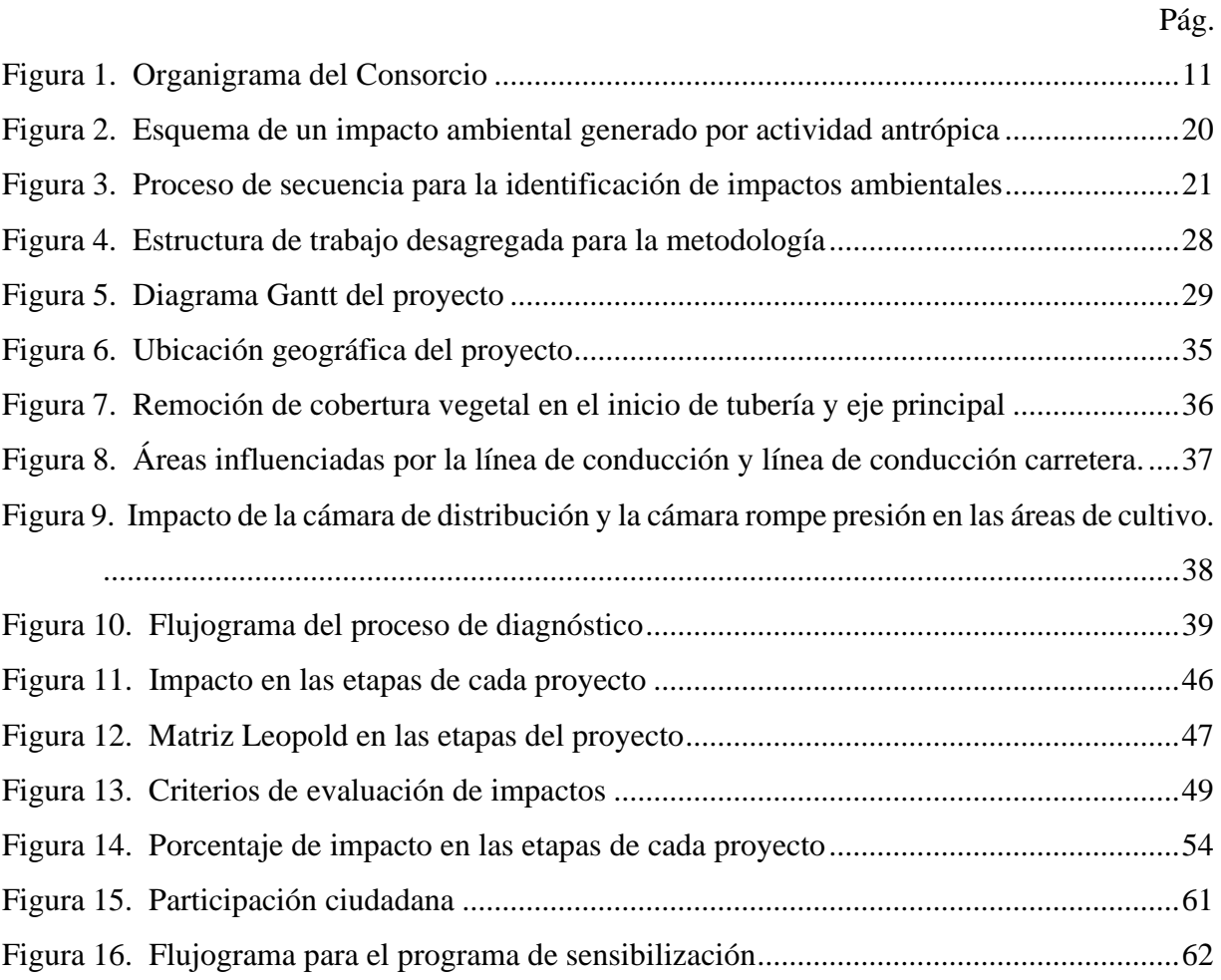

# **ÍNDICE DE TABLAS**

<span id="page-8-0"></span>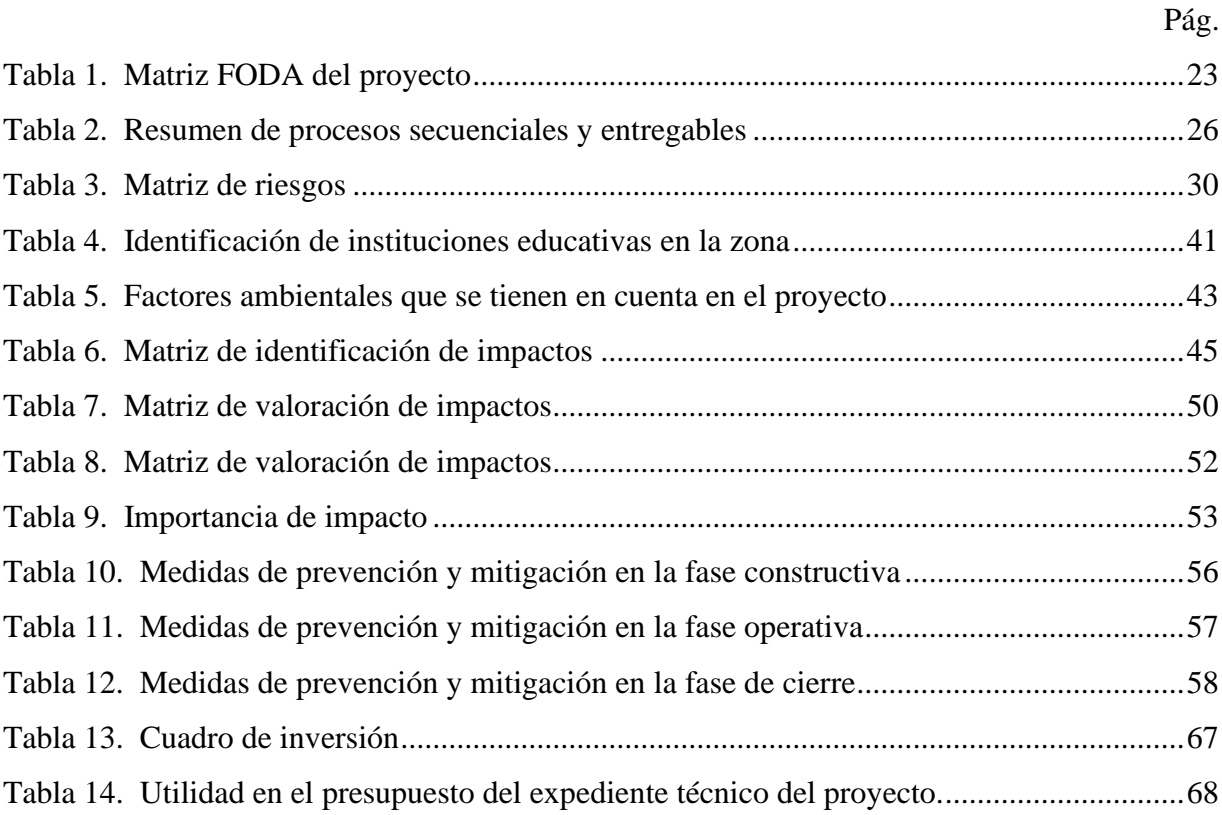

#### **RESUMEN**

<span id="page-9-0"></span>El trabajo titulado "Actualización del Estudio de Impacto Ambiental para la construcción de los embalses Alumbracocha y Yanacocha para el riego presurizado en la zona alto andina, del Distrito de Huasahuasi", se centró en actualizar el Estudio de Impacto Ambiental (EIA) que se realizó para la construcción de estos embalses. Los objetivos específicos fueron los siguientes: realizar un diagnóstico situacional en el área de influencia del proyecto; la identificación y valoración de los impactos ambientales que se generarían en las distintas fases del proyecto, y la elaboración de un Plan de Manejo Ambiental. Para llevar a cabo este trabajo, se aplicó una estructura desagregada para la metodología cualitativa, incluyendo herramientas como la matriz FODA, el diagrama de Gantt, la matriz de identificación, evaluación y probabilidad de impactos según la metodología PMBOK, y un plan de manejo que abarcó las fases: constructiva, operativa y de cierre del proyecto. Los resultados indicaron la necesidad de actualizar el EIA para respaldar la construcción de los embalses Alumbracocha y Yanacocha. En el ámbito del proyecto, que estaba supeditado a la presencia antropogénica, debido a la existencia de una presa ya construida. Adicionalmente, que se cumpla con la normativa legal y constructiva, se garantizaría su viabilidad. Además, se recalcó la cooperación activa del centro poblado San Juan y sus anexos como factor clave para el éxito del proyecto. Finalmente, se concluyó que el proyecto era técnica y ambientalmente viable, especialmente durante los procesos constructivos, siempre y cuando se cumpliesen correctamente las medidas de control, contribuyendo con la Educación Ambiental, fomentando conciencia y participación de las comunidades aledañas al proyecto.

**Palabras clave:** Impacto ambiental, construcción, compensación, valoración, mitigación

### **ABSTRACT**

<span id="page-10-0"></span>The work entitled "Environmental Impact Study for the construction of the Alumbracocha and Yanacocha reservoirs for pressurized irrigation in the high Andean zone of the Huasahuasi District" focused on updating the Environmental Impact Assessment (EIA) carried out for the construction of these reservoirs. The specific objectives were as follows: conduct a situational diagnosis in the area of influence of the project; identify and assess the environmental impacts that would be generated in the different phases of the project; and prepare an Environmental Management Plan. To carry out this work, a disaggregated structure was applied for the qualitative methodology, including tools such as the SWOT matrix, the Gantt diagram, the matrix for identification, evaluation and probability of impacts according to the PMBOK methodology, and a management plan covering the construction, operational and closure phases of the project. The results indicated the need to update the EIA to support the construction of the Alumbracocha and Yanacocha dams. In the scope of the project, which was subject to anthropogenic presence, due to the existence of a dam already built. In addition, compliance with legal and construction regulations would guarantee its viability. Furthermore, the active cooperation of the San Juan population center and its annexes was emphasized as a key factor for the success of the project. Finally, it was concluded that the project was technically and environmentally feasible, especially during the construction processes, as long as the control measures were correctly complied with, contributing to environmental education, promoting awareness and participation of the communities surrounding the project.

**Keywords:** Environmental impact, construction, compensation, valuation, mitigation.

# **INTRODUCCIÓN**

<span id="page-11-0"></span>El Estudio de Impacto Ambiental (EIA) es un documento técnico de carácter interdisciplinar que está destinado a predecir, identificar, valorar y considerar medidas preventivas o corregir las consecuencias de los efectos ambientales que determinadas acciones antrópicas pueden causar sobre la calidad de vida del hombre y su entorno (Coria, 2008). Su objetivo es informar a las autoridades para que tomen decisiones respecto a la viabilidad ambiental y social de nuevos proyectos de un ámbito geográfico (Coria, 2008). En Perú, el EIA es fundamental para la elaboración de infraestructuras como embalses y se rige por varias leyes y regulaciones, incluyendo la Ley  $N^{\circ}$  27446, Ley del Sistema Nacional de Evaluación de Impacto Ambiental (SEIA) y la Ley N° 28611, Ley General del Ambiente. La finalidad de este trabajo es la actualización del Estudio Impacto Ambiental (EIA) para la construcción de dos embalses que prestara servicios a diversas comunidades, buscando así mejorar la producción agrícola. En este sentido, Diaz *et al.* (2016), resaltaron los problemas ambientales y sociales existentes a nivel mundial, por lo que es importante señalar que los embalses bien diseñados y operados pueden garantizar la protección del medio ambiente y un mantenimiento apropiado.

La actualización de este EIA garantiza el desarrollo sostenible del proyecto de construcción de los embalses Alumbracocha y Yanacocha, y el cumplimiento de la normativa ambiental. La finalización exitosa de este proyecto beneficiaría a 372,5 hectáreas de terrenos agrícolas en la zona de influencia mediante tuberías de alta presión con un tramo de 20,925 metros de longitud (Gobierno Regional de Junín, 2021, Memoria descriptiva, p.3). Este EIA pretende minimizar los impactos negativos en el entorno y promover medidas correctivas de los recursos naturales, contribuyendo al desarrollo financiero de la zona, mejorando el rendimiento de cultivos rentables y de gran inversión (Gobierno Regional de Junín, 2021, Memoria descriptiva, p.4).

Este trabajo sigue una estructura en siete partes, que se describen a continuación:

<span id="page-12-0"></span>La parte I describe el problema, mostrando la problemática ambiental y detallando los objetivos, justificación e importancia y los alcances. La parte II profundiza en el marco teórico relacionado con los EIA, aportando antecedentes internacionales y nacionales. En la parte III, detalla la propuesta de solución, que se desarrolla mediante diversas metodologías como la Matriz FODA y la Matriz Leopold. Este enfoque permite valorar los posibles efectos ambientales antes de la etapa de implementación del proyecto. La parte IV brinda un análisis crítico del costo-beneficio para determinar la rentabilidad del proyecto y los beneficios sociales que puede aportar al área de influencia. La parte V presenta los aportes más significativos del proyecto de construcción de los embalses, incluida la preparación de un estudio. Las partes VI y VII arrojan conclusiones obtenidas de la conclusión del proyecto y las recomendaciones para futuros proyectos.

# **TRAYECTORIA DEL AUTOR**

El problema abordado en este trabajo, se identificó dentro de una organización que forma parte de un consorcio compuesto por tres empresas de ingeniería, consultoría y construcción e inmobiliaria. Estas empresas se dedican al desarrollo de proyectos de construcción de gran envergadura, tanto públicas y privadas, tales como edificaciones o infraestructura, ingeniería sanitaria y ambiental, ingeniería agrícola y pecuaria, consultoría y servicios inmobiliarios. Estas promueven las buenas prácticas sostenibles con el fin de disminuir el efecto ambiental a lo largo del procedimiento edificatorio, garantizando una convivencia socialmente equilibrada durante el proceso constructivo.

Además, la empresa que forma parte del consorcio, en la que se identificó el problema, tiene la misión de satisfacer a sus clientes, proveedores y trabajadores a través de una filosofía basada en la eficacia y la competitividad. Su visión es convertirse en líder del mercado interno y extranjero de proyectos ejecutados en ingeniería, brindando servicios de excelencia y demostrando un firme compromiso con la protección del medio ambiente.

La estructura orgánica de esta empresa, en asociación con otras dos, reconocidas, se caracteriza por contar con tres niveles jerárquicos: el primer nivel corresponde al Consorcio y/o Junta de Accionistas y la Gerencia General, el segundo nivel a las Gerencias de Línea y el tercer nivel a los Equipos/Proyectos. La Figura 1 ilustra el organigrama del consorcio y el área de consultoría.

#### <span id="page-14-0"></span>**Figura 1.**

*Organigrama del Consorcio*

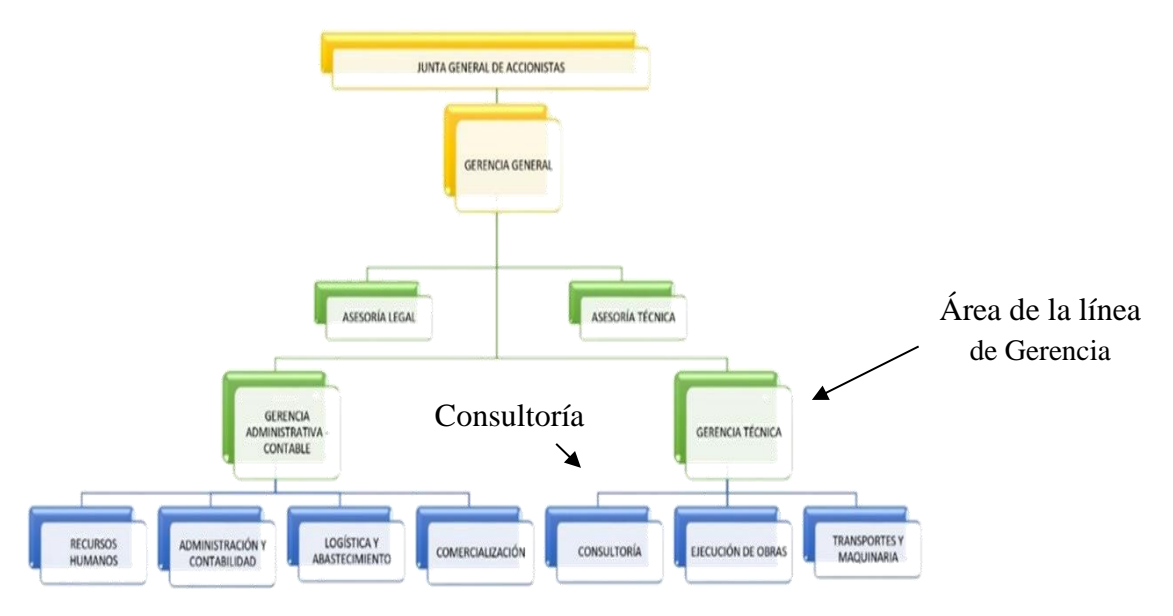

*Nota.* Tomado del MOF de la Institución

Dentro de esta estructura organizacional, me desempeñé como asistente de proyectos en la línea de Gerencia Técnica, en el área de consultoría y ejecución de obras. La responsabilidad asignada consistía en elaborar el EIA durante la etapa de actualización de expedientes técnicos en campo, evaluando los factores internos y externos que pudieran generar un impacto en el proyecto, en los pobladores y en el medio ambiente.

En este contexto, desempeñé funciones de Monitor Ambiental, lo que me permitió identificar factores ambientales como el aire, agua, suelo y biota. También se observaron los factores climáticos (temperatura, precipitaciones, radiación solar, humedad), geológicos (tipo de suelo, relieve del terreno), hidrológicos (calidad de agua, humedad del suelo, inundaciones y sequias), que impactaban directamente en las zonas adyacentes donde la empresa constructora ejecutaba estos proyectos. Entre los problemas encontrados más recurrentes están, la deforestación y el desbroce. Como resultado, determiné que los planes de acción tendrían que aplicarse después de estas actividades. Este aprendizaje me permitió comprender mejor los efectos de dichos

factores y cómo podrían mitigarse mediante una revisión exhaustiva para formular el EIA en los expedientes técnicos.

Posteriormente me desempeñé como Prevencionista de Riesgos, lo que me permitió presenciar cómo los proyectos de construcción pueden afectar al medio ambiente y a la sociedad. Esto me dio las herramientas necesarias para comprender de manera integral, cómo llevar un análisis de efectos ambientales, que satisfaga las necesidades de cualquier organización, teniendo en cuenta al mismo tiempo los requisitos de la comunidad y el entorno natural. Como resultado de lo aprendido, asumí el reto de resolver el problema que se presenta en este informe.

## **I. EL PROBLEMA**

#### <span id="page-16-1"></span><span id="page-16-0"></span>**1.1. Planteamiento del problema**

La carencia de la actualización del EIA en diversos proyectos, como la construcción de embalses, carreteras, líneas de transmisión de energía, así como proyectos industriales, minerías y agrícolas a gran escala, ocasiona problemas que acarrean consecuencias ambientales y sociales. Si no se actualiza el EIA, pueden surgir nuevos impactos ambientales que no fueron considerados inicialmente en el estudio original, como los cambios en las condiciones ambientales, debido a los factores como el cambio climático y otras alteraciones en el entorno, que pueden manifestarse con el tiempo. Los cambios en la leyes y normativas ambientales, pueden ser significativas, la pérdida de confianza y la participación de las comunidades locales pueden derivar de la falta de transparencia y actualización en la información proporcionada. Las dificultades en la implementación de medidas de mitigación propuestas, pueden surgir al no ser adecuadas para las condiciones cambiantes. La falta de consideración de los impactos en la salud pública y la calidad de vida de las comunidades afectadas, son aspectos que no deben pasarse por alto. Estos problemas pueden manifestarse no solo en el área de ejecución del proyecto, sino también afectar al entorno circundante.

Es esencial realizar estudios exhaustivos para mitigar estos efectos antes de aprobar y llevar a cabo los proyectos. Esta medida se fundamenta en la necesidad de anticipar y adaptar las estrategias de mitigación de manera proactiva de los posibles efectos adversos que podrían surgir durante el desarrollo del proyecto y que estas se ajustan a las condiciones ambientales y regulatorias. Por ejemplo, un proyecto de construcción de una represa puede alterar los ecosistemas acuáticos y terrestres, y afectar la calidad de agua. Un proyecto minero puede causar la degradación del suelo, la contaminación del agua y el aire, y afectar la salud de las personas. Un proyecto agrícola a gran escala puede llevar a la deforestación, la pérdida de biodiversidad y el agotamiento del suelo.

La actualización de EIA, debe ser abordada de manera eficiente, identificando las limitaciones (dificultades) del estudio, planteando el desarrollo de estrategias y aportar recomendaciones para garantizar y mantener el proyecto a la par de los cambios, así también del entorno adyacente.

#### <span id="page-17-0"></span>**1.1.1. Problema principal**

La desactualización del EIA del expediente técnico N° 2719301 para la construcción de los embalses Alumbracocha y Yanacocha para riego presurizado en la zona alto andina, distrito de Huasahuasi.

Este problema se presenta por deficiencias en el expediente técnico como la existencia de partidas ya construidas en su totalidad de la presa Alumbracocha, y por actividades que no se tomaron en cuenta para la construcción de la presa Yanacocha, lo cual impacta de manera directa a la población agrícola y ganadera, enfrentando la escasez de agua durante las épocas de sequía por la falta de culminación de este proyecto.

#### <span id="page-17-1"></span>**1.1.2. Problemas secundarios**

- Desconocimiento de un diagnóstico situacional en las áreas de influencia del proyecto por datos erróneos.
- Ausencia de identificación y evaluación de los impactos ambientales que se generarán en las diferentes etapas del proyecto por actividades no especificadas en el expediente técnico.
- Carencias en el plan de manejo ambiental por insuficiencia de información de los impactos ambientales identificados en las actividades del proyecto, que forma parte del contenido del EIA presentado.

#### <span id="page-18-0"></span>**1.2. Objetivos**

#### <span id="page-18-1"></span>**1.2.1. Objetivo general**

Actualizar el EIA del expediente técnico N° 2719301 para la construcción de los embalses Alumbracocha y Yanacocha para riego presurizado en la zona alto andina, distrito de Huasahuasi.

### <span id="page-18-2"></span>**1.2.2. Objetivos específicos**

- Realizar el diagnóstico situacional en las áreas de influencia del proyecto.
- Identificar y evaluar los impactos ambientales que se generarán en las diferentes etapas del proyecto.
- Actualizar el Plan de Manejo Ambiental (PMA) de los impactos ambientales identificados en las actividades del proyecto, que forma parte del contenido del EIA presentado.

#### <span id="page-18-3"></span>**1.3. Justificación**

El Estudio de Impacto Ambiental para la construcción de embalses Alumbracocha y Yanacocha para riego presurizado en la zona altoandina, se justifica ante la evidente escasez de agua para fines agrícolas durante las épocas de estiaje, afectando a los pobladores del centro poblado y sus anexos. Con la finalidad de realizar un diagnóstico situacional en las áreas de influencia. Este proyecto pretende disminuir el impacto que será generado debido a las actividades durante las fases de construcción, funcionamiento y cierre del embalse. En base a los impactos identificados, se propondrá un Plan de Manejo Ambiental (PMA), que será parte del EIA, presentando las medidas adecuadas para cada una de las etapas que permitan cumplir con el principal objetivo del presente estudio, que es la actualización del EIA del expediente técnico para la construcción de embalses, a fin de facilitar el riego presurizado en la zona alto andina.

Con la culminación del proyecto se beneficiaría 372.5 hectáreas de terrenos agrícolas, llevando agua a los campos a través de tuberías, mejorando cultivos más rentables que requieren una mayor inversión. Entre estos productos se encuentran la papa Blanca comercial, la papa Única y la papa Yungay. Estos cultivos han sido identificados como de alto valor y su producción se verá potenciada a través de la implementación del sistema de riego presurizado (Gobierno Regional de Junín, 2021, Memoria descriptiva, p.3-4).)

Además, se pretende minimizar los impactos ambientales negativos y promover una gestión responsable del entorno natural, contribuyendo así al desarrollo económico sostenible y al cumplimiento de la normativa medioambiental aplicable.

### <span id="page-19-0"></span>**1.4. Alcances y limitaciones**

#### <span id="page-19-1"></span>**1.4.1. Alcances**

Para lograr la actualización del EIA se alcanzó lo siguiente:

- El desarrollo de una línea base ambiental de las áreas de impacto del proyecto, utilizando fuentes primarias y secundarias. Las fuentes primarias se obtienen directamente del medio natural o social, a través de observaciones, entrevistas con los pobladores de las localidades involucradas y consultas a las comunidades adyacentes. Por otro lado, las fuentes secundarias se basan en datos o documentos ya existentes, como los censos nacionales de población y vivienda de 2017, la información meteorológica SENAMHI, la documentación de proyectos similares realizados en Perú, la base legal nacional y el expediente técnico emitido por el Gobierno Regional (Gobierno Regional de Junín, 2021).
- La descripción de todos los procesos constructivos y cierre del plan, especificando los materiales, equipos, personal y duración estimada de cada actividad, así como el talento humano necesario para la elaboración del EIA.
- La utilización de la Matriz de Leopold para identificar, determinar y analizar los efectos potenciales que surgirán durante las etapas de propuesta.
- La propuesta de un Plan de Gestión Ambiental que contenga medidas destinadas a la prevención, control, mitigación y compensación de los impactos ambientales identificados.

### <span id="page-20-0"></span>**1.4.2. Limitaciones**

El proyecto también contó con algunas limitaciones en su ejecución, las cuales se describen a continuación:

- El estudio se basó originalmente en la información disponible del expediente técnico del proyecto, que estuvo desactualizada o incompleta.
- Por tal razón, no se evaluaron los impactos ambientales acumulativos ni sinérgicos que podrían producir debido a la interacción con otros proyectos o actividades en la zona. Además, el estudio no consideró los posibles cambios climáticos ni los riesgos naturales que pudiesen afectar al proyecto.

# **II. MARCO TEÓRICO**

#### <span id="page-21-1"></span><span id="page-21-0"></span>**2.1. Antecedentes**

Díaz & Lantigua (2018) realizaron una investigación sobre "La evaluación de impacto ambiental en la construcción de la presa Chavón en La Javilla, provincia de El Seibo, República Dominicana". En este estudio, abordaron cuestiones relacionadas con la construcción de la presa que tuvieron repercusiones en el medio ambiente, afectando la vegetación, animales y los habitantes que sufrieron graves daños, como la deforestación, la muerte de los animales circundantes y la contaminación de los ríos y el suelo. Como resultado se identificaron 15 impactos positivos de los cuales 8 fueron altos y 7 medianos. Posteriormente, se determinaron 22 impactos negativos, compuestos por 13 severos, 8 moderados y 1 compatible. Se concluye que se debe implementar medidas de mitigación para los impactos ambientales identificados en la matriz de evaluación. Se recomienda tomar siempre en consideración un estudio para este tipo de proyectos que representan un impacto al medio ambiente.

En el estudio de Jiménez & Romero (2018) titulado "Estudio del impacto ambiental en el área de influencia del sistema de riego presurizado Atapa-Palmira, microcuenca del rio Atapo", abordan la problemática de cómo la producción agrícola y ganadera se vio afectada por la carencia de agua y el deterioro de los ecosistemas. Los resultados de la investigación estimaron que el proyecto produce un impacto neto positivo y significativo a nivel ambiental y social por la recuperación de suelos degradados; el incremento de la agricultura con prácticas agroecológicas; la disminución de la vulnerabilidad de los suelos sin cobertura vegetal y de la vegetación seca. Se concluye que el incremento no solo se debe por una mayor disponibilidad de agua, sino por el mejoramiento de los niveles de fertilidad del suelo.

En el trabajo titulado "Evaluación de impacto ambiental de la cantera "La Represa", en la provincia de San Luis, Argentina", Marchevsky *et al.* (2018) analizaron los efectos de la explotación de canteras de piedras lajas de pizarra y las posibles enfermedades que pueden surgir debido a la exposición a partículas, gases y otros contaminantes. Los resultados indicaron que el análisis realizado permitió determinar que el paisaje es el único elemento ambiental que tiene una afectación negativa crítica en las cercanías de la explotación de la cantera. Se concluye en tomar medidas que puedan amortizar la afectación paisajística, mediante acciones de remediación y restauración que podrían implementarse durante y al finalizar la operación.

#### <span id="page-22-0"></span>**2.2. Bases teóricas**

#### <span id="page-22-1"></span>**2.2.1. Marco legal**

- Ley del Sistema Nacional de Evaluación y Fiscalización Ambiental, Ley N° 29325.
- Mediante el DL N° 1013, se creó el Ministerio del Ambiente MINAM.
- Ley General del Ambiente, Ley N° 28611.
- Ley del Sistema Nacional de Evaluación de Impacto Ambiental, Ley N° 27446 y su reglamento aprobado por Decreto Supremo N° 019-2012-MINAM.
- Autoridades competentes: Estos son los órganos responsables de la EIA, pueden ser órganos relacionados a nivel nacional o regional o órganos departamentales cubiertos por la Ley N° 27446.

#### <span id="page-22-2"></span>**2.2.2. Medio ambiente**

Ruiz (2013), indica que "es el entorno vital, el conjunto de factores físico naturales, culturales, económicos y estéticos que interactúan dinámicamente entre sí, con el individuo y la comunidad en la que viven, determinando su forma, carácter, relación y supervivencia" (p.5).

El medio ambiente es importante porque provee los recursos necesarios para vivir, como el aire, el agua, el suelo, la luz, el clima y aspectos culturales que forman parte de nuestra identidad.

#### <span id="page-23-0"></span>**2.2.3. Componente Ambiental**

**Medio físico.** De acuerdo con Arboleda (2008), es un ecosistema natural donde diferentes componentes como el clima, el suelo, el agua y el aire interactúan entre sí. Este entorno no solo absorbe los desechos contaminantes producidos por el hombre, sino que también es esencial para la existencia de la vida humana en nuestro planeta.

- El agua, según Arboleda (2008), es un componente vital debido a sus propiedades únicas. Siendo el recurso más prevalente en nuestro planeta y, por tanto, juega un papel decisivo en las reacciones químicas y biológicas que ocurren en la Tierra.
- El suelo, según Cardenas (2017), es la parte más alta de la superficie terrestre y es el hogar de numerosas formas de vida. A pesar de ser una capa fina, es dinámico porque está en constante cambio.
- El aire, según Encinas (2011), consiste en una mezcla de partículas con masa especifica. Cuando estas partículas impactan con un objeto, crean una fuerza llamada presión.

**Medio biológico.** Según Chucos (2020), indica que el medio biológico "incluye el ecosistema terrestre, acuático, vegetación flora y fauna, hábitat, funciones, aspectos de resiliencia y continuidad" (p. 17).

- Flora. Es un grupo de especies de plantas presentes en una determinada zona o lugar.
- Fauna. Es el nombre que se le da a diferentes grupos de animales de una determinada región. También forman parte de este grupo las especies de un determinado ecosistema, especies similares cuyo desarrollo y supervivencia dependerán de factores abióticos y bióticos.

**Medio socioeconómico.** Según Conesa (1993), este medio abarca los aspectos sociales y económicos de la comunidad o región donde se planea desarrollar un proyecto.

#### <span id="page-24-0"></span>**2.2.4. Importancia de los embalses**

Según Ríos (2013), un embalse es una estructura hidráulica que almacena y regula las aguas fluviales para diversos usos, como el riego, la generación de energía hidroeléctrica y el abastecimiento poblacional. La importancia de este recurso hídrico impulsa la realización de estudios que evalúen las condiciones de los embalses, la calidad del agua suministrada y su duración.

Para determinar la importancia de los embalses, se deben tener en cuenta las consideraciones del consumo de agua, económicas, ambientales y sociales:

- Cubre las necesidades de agua para las actividades socioeconómicas actuales y futuras, mejorando así la calidad de vida de las personas.
- Facilita el suministro de agua en condiciones de cambio climático.
- Permiten un equilibrio aceptable entre aguas superficiales (ríos, arroyos, lagos, humedales) y subterráneas (pozos, depósitos de agua, etc.) sin llegar a situaciones de sobreexplotación.

#### <span id="page-24-1"></span>**2.2.5. Estudio de Impacto Ambiental (EIA)**

Martínez *et al*., (2019) afirmaron que:

El Estudio de Impacto Ambiental abarca la consideración de las posibles alteraciones ocasionadas por la puesta en marcha de un determinado proyecto en sus distintas etapas, realizando una comparación entre el estado de situación del ambiente anterior al proyecto (situación sin proyecto), y las consecuencias que el desarrollo del mismo podrá causar en sus diferentes etapas de realización (preliminar, ejecución y operación) en el área de influencia. También se incluyen en el Estudio de Impacto Ambiental las posibles medidas de corrección de aquellos efectos que se identificaren en forma completa y absoluta. Para lograr este objetivo, se describe como primer escenario, el estado de situación sin proyecto y luego se analiza la situación potencial en caso de llevarse a cabo el proyecto incluso desde sus primeras etapas. (p.6)

#### <span id="page-25-0"></span>**2.2.6. Impacto ambiental**

Cabanillas (2014) afirmó lo siguiente:

Se dice que hay impacto ambiental cuando una acción o actividad provoca una alteración favorable o desfavorable, al medio ambiente o alguno de sus componentes. Esta acción puede provenir de un proyecto de obra, un programa, un plan, una ley o cualquier otra acción administrativa con implicancias ambientales. (p.3)

Garmendia *et al*., (2005) precisaron que:

Un impacto ambiental es la alteración de la calidad del medio ambiente producida por una actividad humana. Hay que tener en cuenta que no todas las variaciones medibles de un factor ambiental pueden ser consideradas como impactos ambientales, ante el riesgo de convertir la definición de impacto en un concepto totalmente inoperante para la evaluación del impacto ambiental, ya que habría que incluir las propias variaciones naturales, producidas por las estaciones del año o por algunas perturbaciones cíclicas (incendios, terremotos, etc.). (p.18)

Estos factores pueden verse afectados tanto directa como indirectamente por la intervención humana, como se ilustra en la siguiente Figura 2:

#### <span id="page-26-2"></span>**Figura 2.**

*Esquema de un impacto ambiental generado por actividad antrópica*

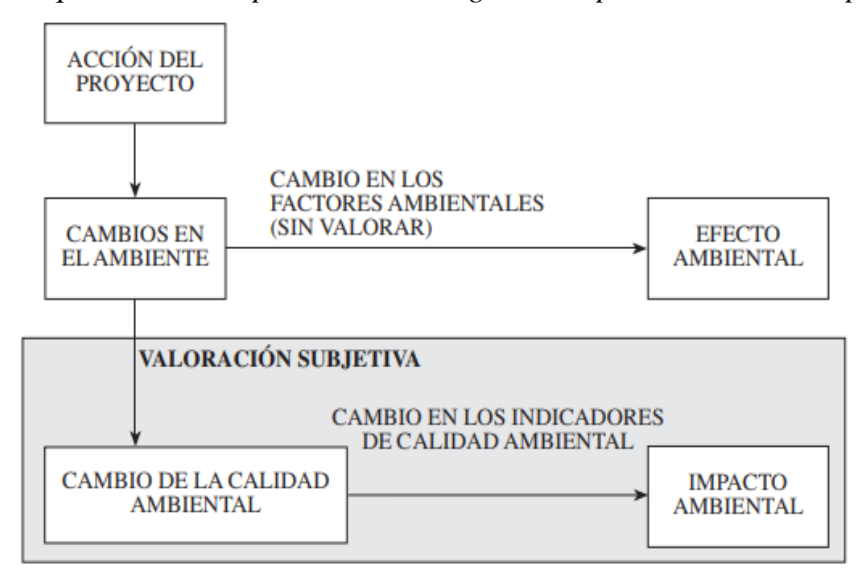

*Nota.* Tomado de Evaluación de Impacto Ambiental por Garmendia *et al*. (2005, p.18).

#### <span id="page-26-0"></span>**2.2.7. Tipos de impactos ambientales**

Garmendia *et al*., (2005) precisaron que:

Un impacto no puede ser neutro, es necesaria una valoración de si el cambio ambiental producido es positivo o negativo. A diferentes escalas (temporal y/o espacial) el impacto puede ser diferente y en ese caso habrá que reconocer el impacto que se produce en cada nivel y tenerlo en cuenta por separado. Cuando se trata de impactos directos, es decir, los que se producen por la alteración de un elemento ambiental que se ve afectado de forma directa por el proyecto. Sin embargo, los impactos indirectos en muchas ocasiones son mucho más difíciles de detectar. (p.21-22)

#### <span id="page-26-1"></span>**2.2.8. Identificación de impactos ambientales**

La "Guía para la identificación y caracterización de impactos ambientales" (MINAM, 2015) se utiliza para identificar los impactos ambientales y requiere de un análisis de cómo interactúan los elementos medioambientales del proyecto con los factores que establecen en el entorno. Los

<span id="page-27-1"></span>enfoques de valoración de efectos ayudan a identificar los impactos asociados con la degradación completa de recursos naturales. A continuación, se detalla el procedimiento empleado para detectar los efectos ambientales, como se observa en la siguiente Figura 3:

#### **Figura 3.**

*Proceso de secuencia para la identificación de impactos ambientales*

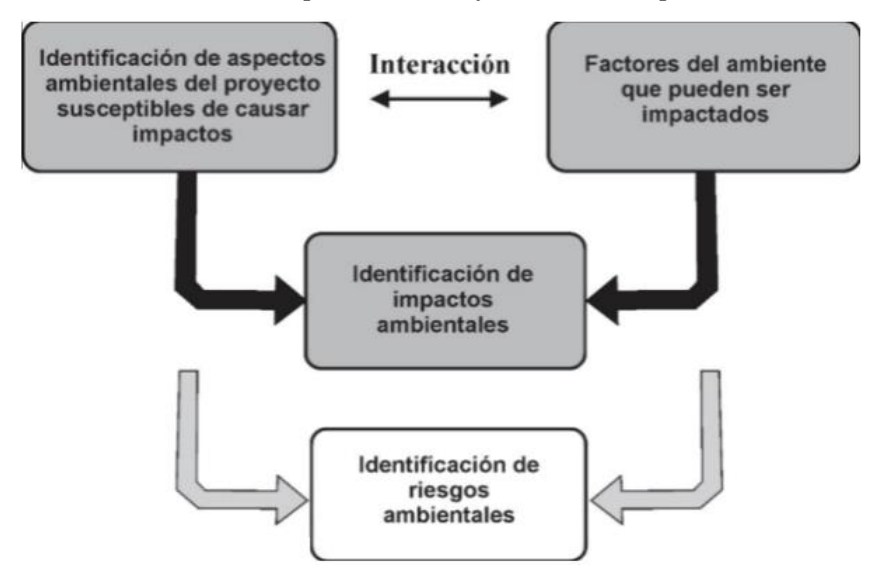

*Nota*. Tomado de "Guía para la identificación y caracterización de impactos ambientales" MINAM (2015).

#### <span id="page-27-0"></span>**2.2.9. Evaluación de Impactos Ambientales**

La evaluación de impacto ambiental, según Ferrer (2016), es un proceso que determina y evalúa las consecuencias ambientales de un proyecto, cuyo propósito es identificar los efectos negativos como positivos y proporcionar tácticas para minimizar estas repercusiones de forma sostenible y responsable. Además, este análisis contempla medidas para controlar las alteraciones generadas por la actividad humana durante la edificación y funcionamiento del proyecto.

Garmendia *et al*., (2005) precisan que:

La Evaluación de Impacto Ambiental es, ante todo y como su propio nombre indica, una valoración de los impactos que se producen sobre el ambiente por un determinado proyecto. Esta nunca puede ser objetiva, ya que tiene siempre connotaciones subjetivas debido a que la referencia es la calidad ambiental, un concepto subjetivo. La correcta evaluación de un determinado impacto ambiental pasa necesariamente por una valoración del elemento ambiental afectado, del efecto producido en dicho elemento ambiental y del efecto que tiene este cambio sobre la calidad ambiental. La valoración, tanto del elemento ambiental como de la calidad ambiental, no puede ser objetiva, mientras que la determinación del efecto ambiental producido es posiblemente el único parámetro puramente objetivo con el que se cuenta para la valoración. (p. 27-28)

#### <span id="page-28-0"></span>**2.2.10. Plan de Manejo Ambiental (PMA)**

Según la (Dirección General de Asuntos Socio Ambientales [DGASA], 2007), es un documento tanto estratégico como operativo que se elabora a partir del EIA, y tiene como objetivo guiar y regular las acciones y medidas necesarias para mitigar, prevenir y controlar los impactos generados a lo largo de los diferentes pasos del proyecto, especialmente en las actividades de construcción y operación. Estos planes son esenciales para promover la sostenibilidad y la protección de nuestra naturaleza.

#### <span id="page-28-1"></span>**2.3. Definición de términos básicos**

Según el (Ministerio del Ambiente [MINAM], 2015), los conceptos básicos que se emplean en este informe son los siguientes:

#### <span id="page-28-2"></span>**2.3.1. Impacto ambiental**

Se trata de las transformaciones que pueden tener lugar en el medio, ya sea positivo o negativo, debido a la ejecución de un proyecto (MINAM,2018, p.42).

#### <span id="page-29-0"></span>**2.3.2. Impacto ambiental negativo significativo**

Son cambios que ocurren en los diferentes aspectos del entorno, en comparación con las directrices de conservación ambiental. (MINAM,2018, p.42).

#### <span id="page-29-1"></span>**2.3.3. Línea base**

Es la condición de inicio del espacio donde se desarrollará el proyecto, antes de su realización. Esto implica una descripción minuciosa de las características del hábitat. (MINAM,2018, p.42).

#### <span id="page-29-2"></span>**2.3.4. Mitigación**

Son las acciones destinadas a reducir y restaurar los impactos perjudiciales que el proyecto puede causar en el ecosistema. (MINAM,2018, p.43).

#### <span id="page-29-3"></span>**2.3.5. Participación Ciudadana**

Es el modo en que las personas participan de manera responsable, honesta, clara y veraz, ya sea solas o en grupo, en el proceso de decidir sobre asuntos públicos y ambientales que afectan a sus proyectos.

#### <span id="page-29-4"></span>**2.3.6. Riego Presurizado**

Es un método de riego que distribuye el agua de forma controlada y presurizada mediante tuberías, como aspersores, con el fin de optimizar la eficiencia del agua en la agricultura.

### *2.3.7. Stakeholders*

Un grupo cualquiera o individuo es considerando un participante que influye o es afectado por las actividades que desarrollan las empresas, dichas actividades tienen diferentes clasificaciones y formas que muchas veces son determinadas por las dimensiones y características de las propias empresas (Freeman, 1984, p.25).

# **III. PROPUESTA DE SOLUCIÓN**

# <span id="page-31-1"></span><span id="page-31-0"></span>**3.1. Metodología de la solución**

Como punto inicial, se realizó un estudio examinando las condiciones existentes para garantizar su ejecución y plantear una solución acorde a los cambios actuales del entorno del ámbito del proyecto. Por lo tanto, se apoyó el proceso en la siguiente matriz FODA:

#### <span id="page-31-2"></span>**Tabla 1.**

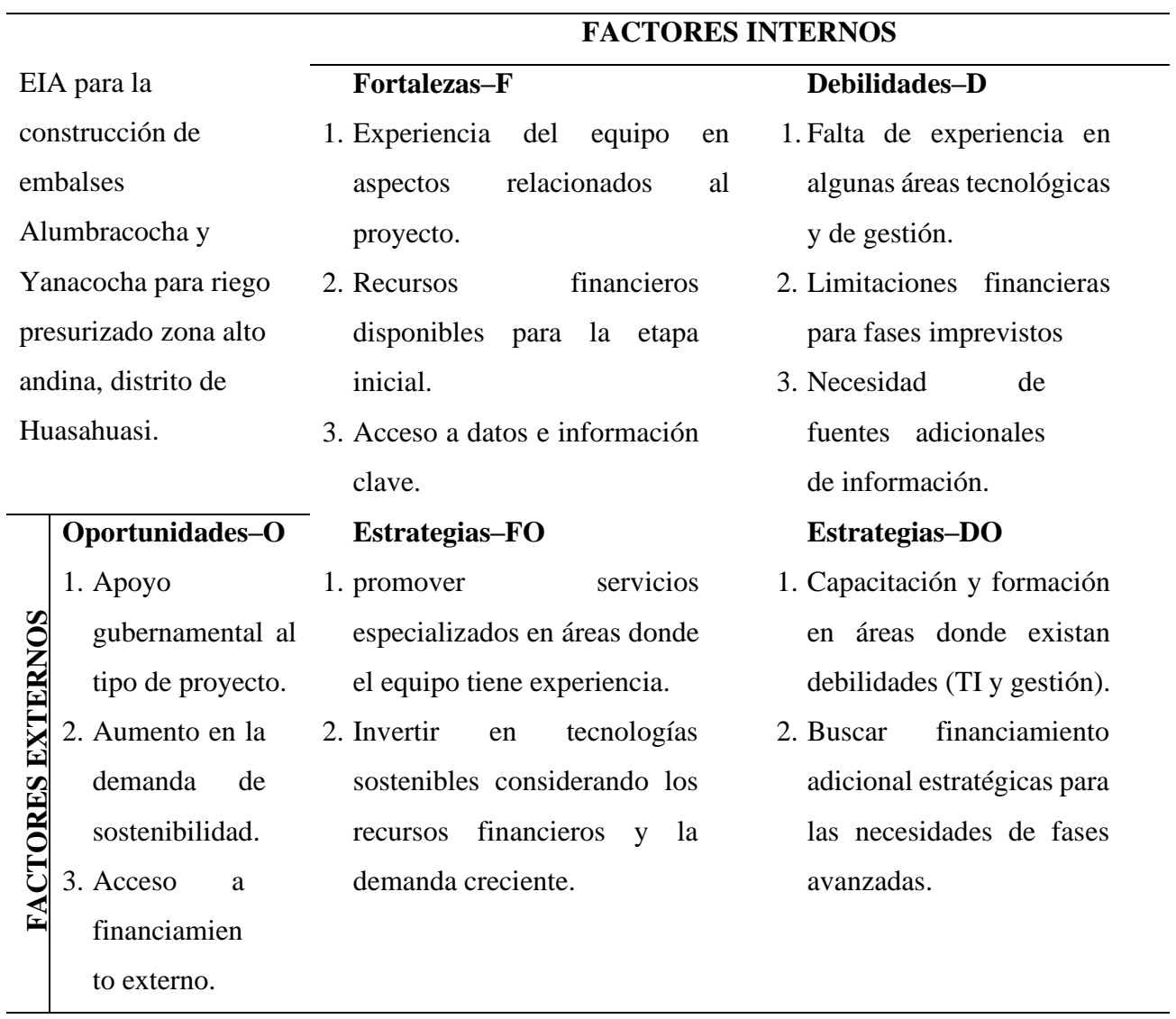

*Matriz FODA del proyecto*

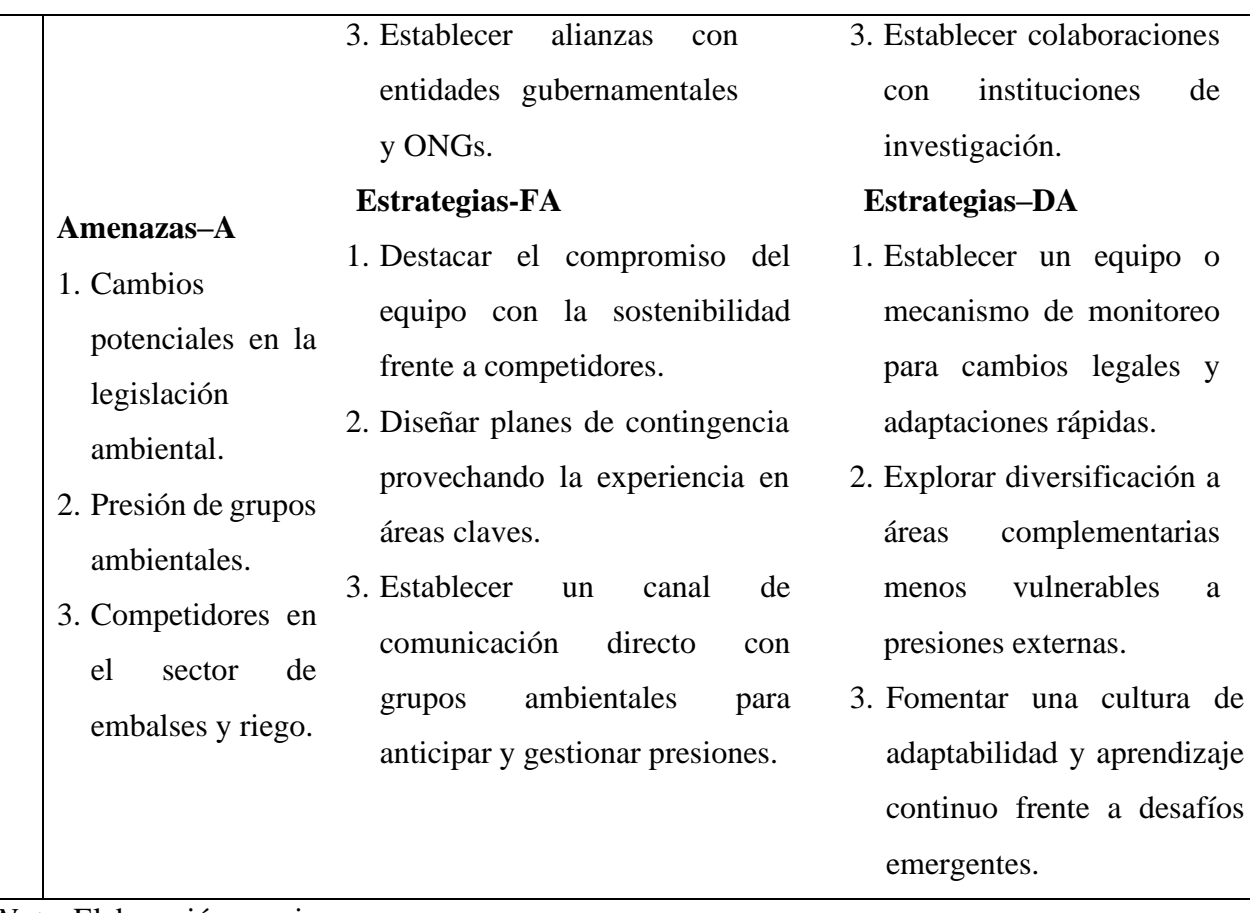

*Nota.* Elaboración propia.

El estudio de impacto ambiental para la construcción de los embalses Alumbracocha y Yanacocha en la zona alto andina del distrito de Huasahuasi, evidencia diversas características intrínsecas y externas que podrían influir en su ejecución y resultados.

En cuanto a las fortalezas internas, se contó tanto con el equipo técnico suficiente, como con los recursos financieros suficientes para las fases iniciales del proyecto. De igual modo se tuvo acceso a la información y datos indispensables para iniciar este estudio.

Sin embargo, también se encontraron debilidades como la falta de experiencia en algunas áreas específicas del proyecto, limitaciones financieras en etapas avanzadas y la necesidad de obtener información más detallada de ciertas fuentes.

Desde una perspectiva externa, el proyecto contó con oportunidades significativas, como el apoyo gubernamental, una creciente demanda de proyectos sostenibles y posibilidades de financiamiento externo y colaboraciones.

A pesar de estas oportunidades, existieron amenazas que no deben ser subestimarse por estar siempre latentes, como posibles cambios en la legislación, la presión de grupos ambientales y la competencia en el sector de embalses y riego.

Para abordar tanto las fortalezas y debilidades internas, así como las oportunidades y amenazas externas, se enmarcaron estrategias para la adquisición de tecnología sostenible; alianzas con instituciones públicas y privadas; brindar capacitación al personal y la diversificación de las áreas de trabajo para minimizar debilidades, y así garantizar la sostenibilidad y éxito del proyecto a largo plazo.

#### **Solución implementada**

Para esta solución, se procesaron y analizaron los datos recopilados en cada etapa del proyecto, con el fin de exhibir los resultados y las estrategias propuestas a las autoridades competentes y a los *stakeholders.*

Dicha solución comprendió en tres etapas fundamentales:

Etapa preliminar: Esta etapa comprende en la preparación y conceptualización del estudio, como la identificación del proyecto, conformación del equipo y la participación de *stakeholders.*

Etapa de campo: Esta etapa consistió en la obtención y validación de datos en el lugar del proyecto. Se realizó un estudio de campo, inspecciones y recogieron datos sobre biodiversidad, geografía, climatología, demografía del área de influencia. También se llevaron a cabo las consultas y reuniones con comunidades y anexos para considerar sus inquietudes y percepciones. Finalmente, se evaluaron los impactos de los datos recolectados para identificar y cuantificar posibles impactos y proponer medidas de mitigación.

Etapa de gabinete: En esta etapa, se realizó el análisis y modelado de la información obtenida en campo. Se redactó el informe, que incluye detalles del proyecto, impactos detectados, medidas de mitigación y conclusiones. Finalmente, se presentó el EIA a partes interesadas y a las autoridades para su revisión y posible aprobación.

Este EIA buscó obtener la revisión, aprobación y recopilación de opiniones técnicas para el proyecto. A continuación, se detallan los procesos secuenciales en la Tabla 2, mientras que la estructura de trabajo desagregada se puede ver en la Figura 4.

## <span id="page-34-0"></span>**Tabla 2.**

*Resumen de procesos secuenciales y entregables*

|                | Nro Etapa            | Descripción                            | <b>Entregables</b>                                 |
|----------------|----------------------|----------------------------------------|----------------------------------------------------|
| $\mathbf{1}$   | Etapa<br>preliminar. | Identificación del proyecto.           | Descripción detallada                              |
|                |                      |                                        | Ubicación Objetivos y Propósito                    |
|                |                      | Conformación del equipo.               | Aseguramiento del enfoque integral                 |
|                |                      | Marco legal.                           | Normativa internacional, nacional y local          |
|                |                      |                                        | Datos geográficos.                                 |
|                |                      | Recopilación inicial.                  | Datos climáticos.                                  |
|                |                      |                                        | Datos biológicos.                                  |
|                |                      |                                        | Datos socioeconómicos.                             |
|                |                      | Participación de <i>stakeholders</i> . | Identificación de actores interesadas.             |
| $\overline{2}$ |                      | Estudio de terreno.                    | Inspecciones y recopilación de información         |
|                |                      |                                        | sobre biodiversidad.                               |
|                | Etapa de             |                                        | Recopilación de datos sobre geografía y climático. |
|                | campo.               |                                        | Recolección de datos sobre demografía.             |
|                |                      | Interacción comunitaria                | Conocimiento sobre necesidades de comunidades.     |
|                |                      | Evaluación de impactos                 | Cuantificación de impactos y contramedidas.        |
| 3              | Etapa de             | Procesamiento de datos                 | Análisis y modelado de información.                |
|                | gabinete.            | Elaboración del EIA                    | Informe redactado con los detalles del proyecto.   |

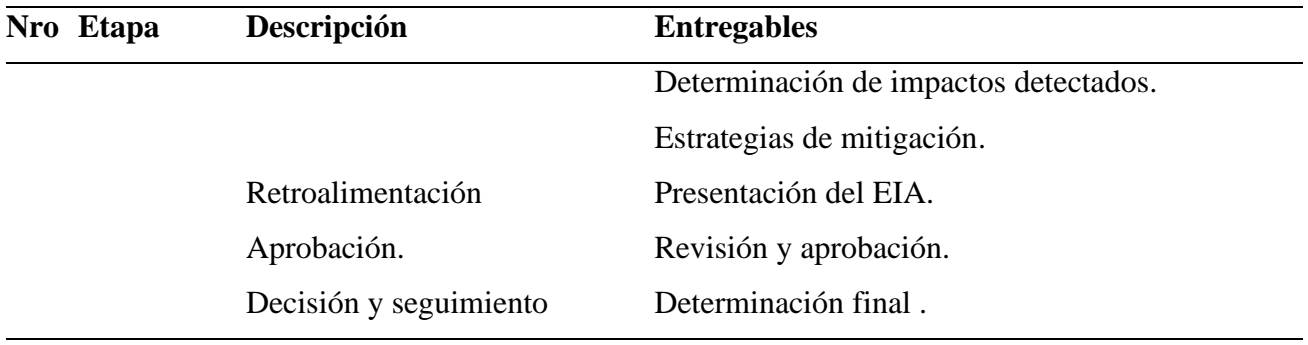

*Nota.* Elaboración propia

De forma esquemática, se presenta la Estructura Desagregada del Trabajo (EDT)
# **Figura 4.**

*Estructura de trabajo desagregada para la metodología*

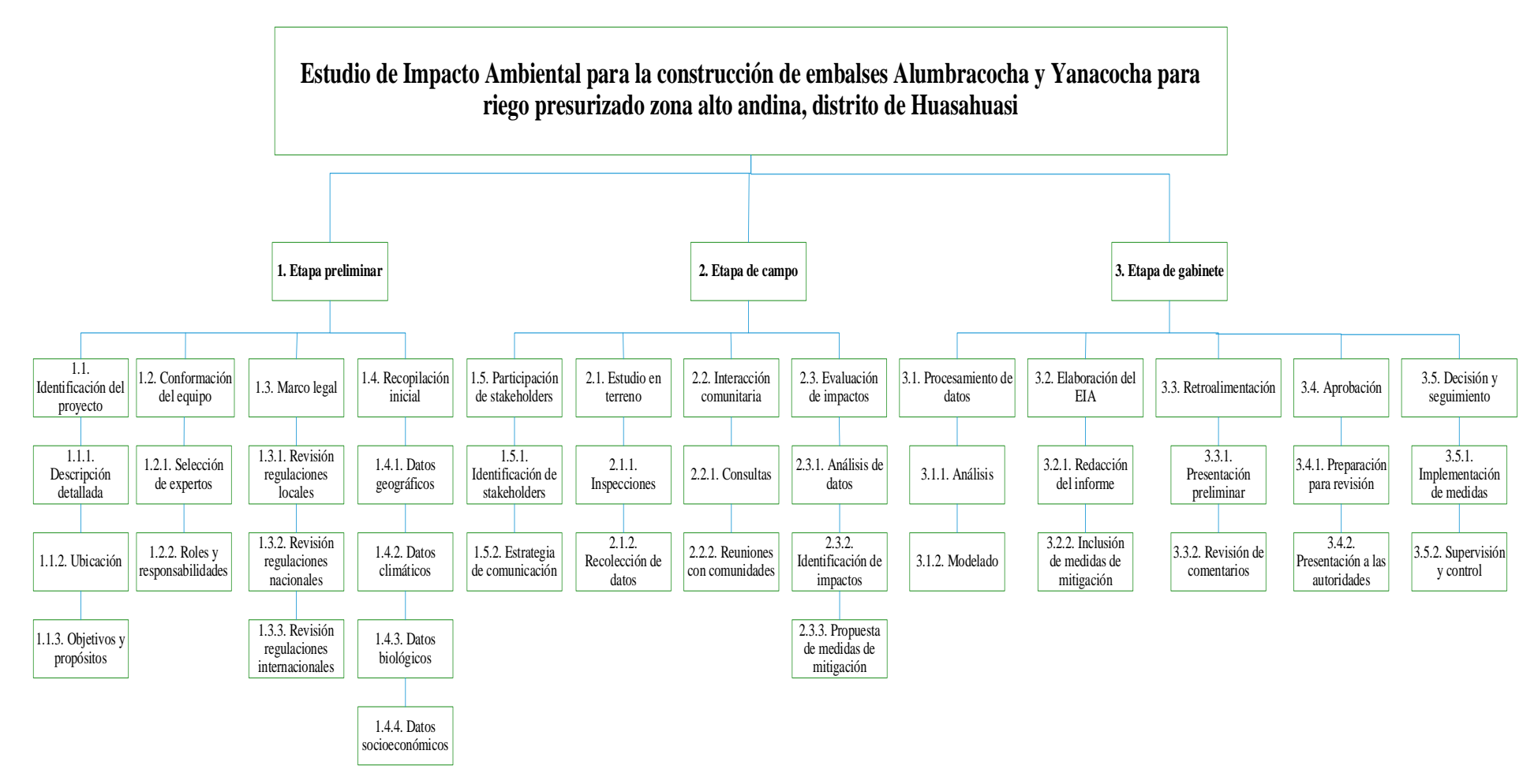

*Nota.* Elaboración propia

## **3.2. Desarrollo de la solución**

Para resumir los plazos estimados para llevar a cabo la implementación de dicha solución en las diferentes fases, como la planificación, trabajo de campo y gabinete dentro del EIA asociado al proyecto de construcción de los embalses Alumbracocha y Yanacocha, se ha elaborado el siguiente diagrama Gantt que se presenta en la Figura 5. Esta figura especifica las actividades esenciales a lo largo de todo el proceso, proporcionando así una visión clara y organizada de la actualización del estudio.

#### **Figura 5.**

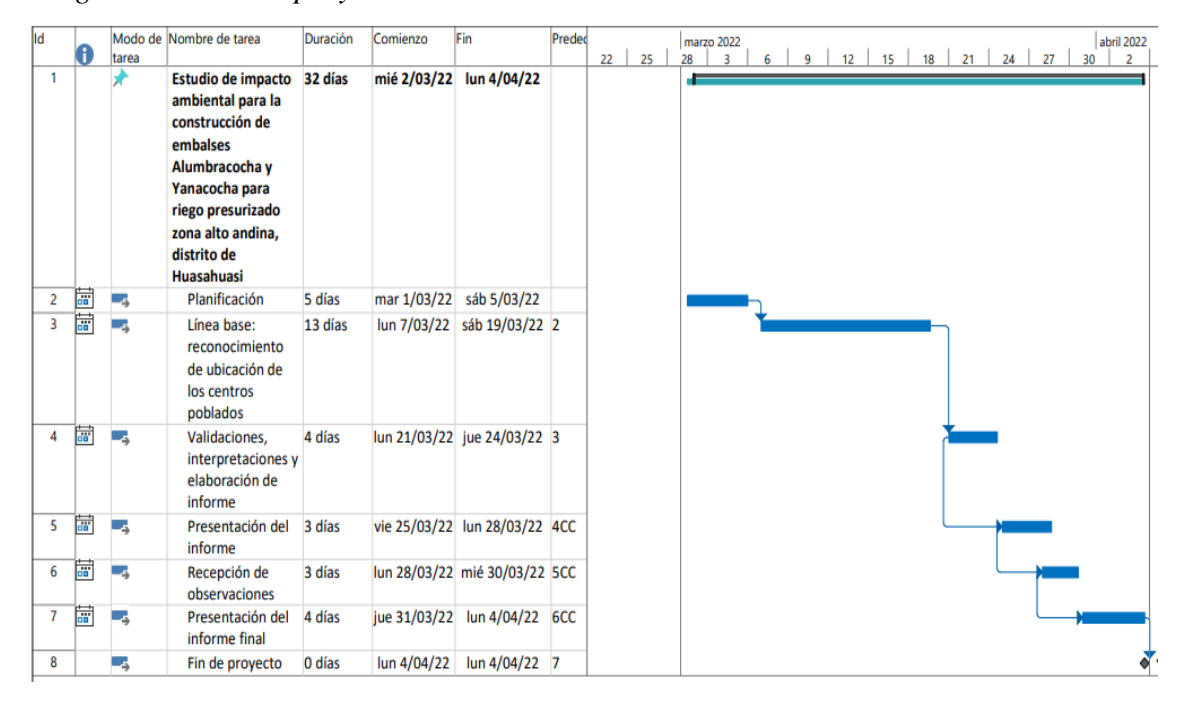

#### *Diagrama Gantt del proyecto*

*Nota.* Elaboración propia.

En primer lugar, se realizaron las reuniones con expertos para debatir de ideas y opiniones sobre los posibles riesgos asociados, con el objetivo de detectar y estimar estos en función de su probabilidad de ocurrencia y su impacto en el entorno. La Tabla 3 muestra los riesgos y su probabilidad de impacto, los cuales reflejan en la siguiente matriz de riesgo:

# **Tabla 3.**

*Matriz de riesgos*

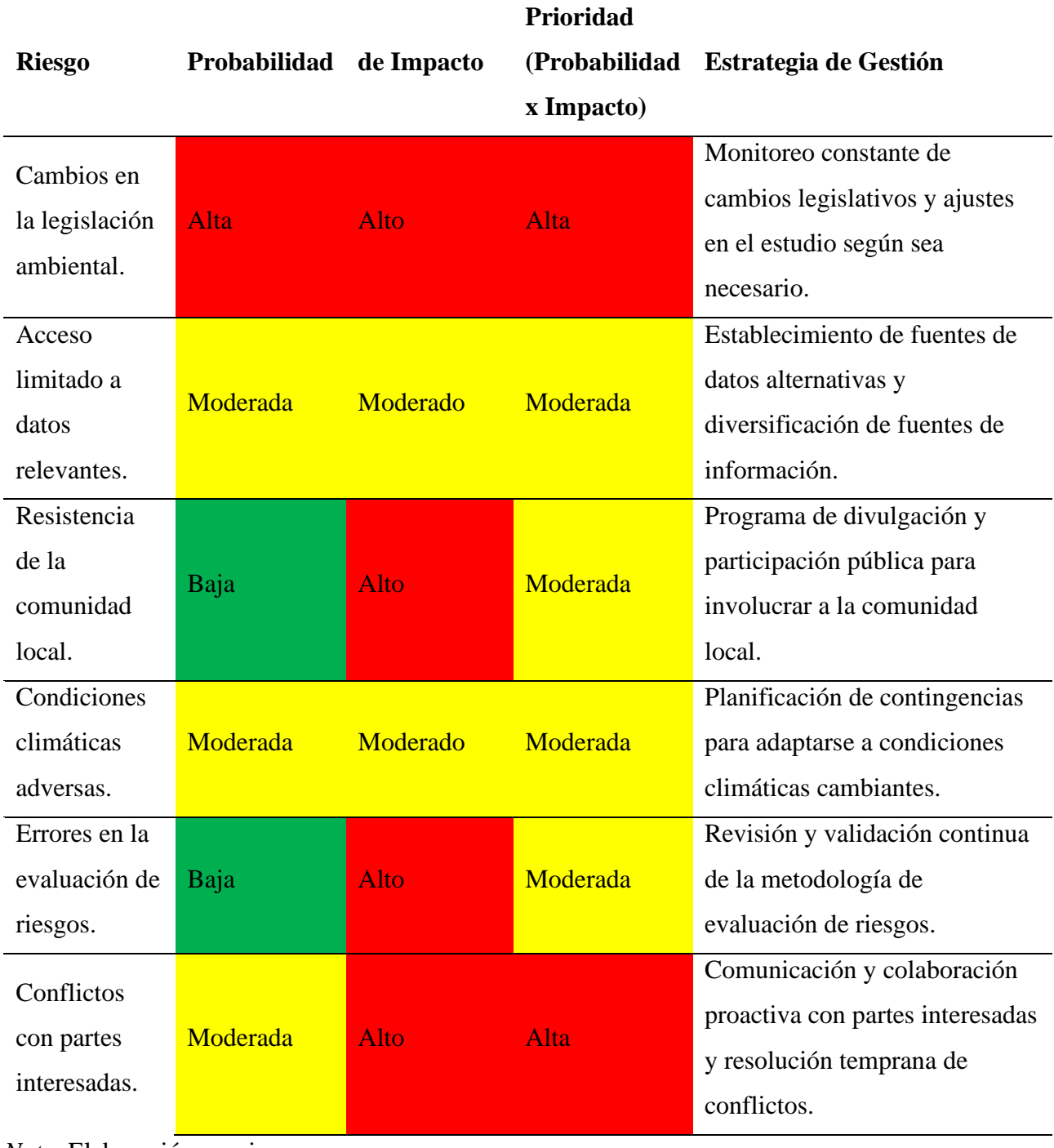

*Nota.* Elaboración propia

De acuerdo con la Guía PMBOK, se llevaron a cabo los siguientes pasos para desarrollar la matriz de probabilidad e impacto:

### **Probabilidad:**

- Alta: Se asigna cuando los datos históricos, la tendencia actual o el juicio experto indican que el riesgo tiene más del 70 % de probabilidad de ocurrencia durante el desarrollo del estudio.
- Moderada: Se asigna cuando la probabilidad de ocurrencia está entre el 30 % y el 70 %.
- Baja: Se asigna cuando hay menos del 30 % de probabilidad de ocurrencia.

#### **Impacto:**

- Alto: Se utiliza esta categoría cuando la manifestación del riesgo podría poner en peligro la viabilidad del estudio, causar retrasos significativos o tener consecuencias financieras, sociales o ambientales severas.
- Moderado: Se asigna cuando el riesgo tendría un impacto perceptible, pero no fatal, en el proyecto. Esto podría implicar retrasos menores, costes adicionales o problemas que pueden ser gestionados con recursos existentes.
- Bajo: Se utiliza esta categoría cuando el riesgo tendría un impacto mínimo en el proyecto, siendo fácilmente manejable con los recursos y estrategias estándar.

### **Prioridad:**

La prioridad se calculó multiplicando la probabilidad por el impacto. Para ello, se ha asignado un sistema de puntuación numérica a las categorías (por ejemplo, 3 para "Alto", 2 para

"Moderado" y 1 para "Bajo"). Así, un riesgo con una probabilidad "Alta" (3)e impacto "Alto" (3) tendría una prioridad de 9, clasificándose como "Alta".

#### **Estrategia de Gestión:**

Las estrategias propuestas se derivan de las mejores prácticas en gestión de riesgos, la experiencia del equipo en proyectos anteriores y las recomendaciones de expertos y partes interesadas. La matriz de riesgos presentada proporciona una visión estructurada de diferentes riesgos potenciales que podrían afectar a un proyecto o situación específica desde una perspectiva ambiental. A continuación, se ofrece una interpretación general de la matriz:

- **Cambios en la legislación ambiental**: Este riesgo tiene una alta probabilidad e impacto, por lo que es una de las principales preocupaciones. Dado que la legislación puede cambiar y afectar las operaciones o decisiones del proyecto, es esencial estar informado y preparado para adaptarse. La estrategia propuesta es un monitoreo constante, lo que indica la necesidad de recursos y esfuerzo continuos para mantenerse actualizado.
- **Acceso limitado a datos relevantes**: La probabilidad e impacto son moderados. La falta de datos adecuados puede conducir a decisiones mal informadas. Diversificar las fuentes de información y buscar alternativas es una estrategia inteligente para mitigar este riesgo.
- **Resistencia de la comunidad local**: Aunque la probabilidad es baja, el impacto es alto, lo que indica que, si ocurre, puede tener graves consecuencias. Involucrar a la comunidad local y mantener una comunicación abierta es esencial para garantizar una implementación exitosa del proyecto y mantener la reputación.
- **Condiciones climáticas adversas**: Dadas las preocupaciones en aumento acerca del cambio climático y sus efectos, es crucial tener planes de contingencia. Aunque la probabilidad e impacto son moderados, no debe subestimarse.
- **Errores en la evaluación de riesgos**: Al igual que la resistencia comunitaria, tiene una baja probabilidad, pero un alto impacto. Esto sugiere que cualquier error en la evaluación puede tener consecuencias significativas. La revisión constante y la validación son esenciales para asegurarse de que los riesgos se evalúen y gestionen adecuadamente.
- **Conflictos con partes interesadas**: Dada su alta prioridad, este riesgo sugiere que hay múltiples partes interesadas que tienen una influencia considerable en el proyecto. Una comunicación proactiva y la resolución temprana de conflictos pueden prevenir retrasos, costos adicionales o problemas de reputación.

#### **3.2.1. Breve descripción del proyecto**

El ámbito que comprende este proyecto geográficamente se sitúa en el centro poblado de San Juan y sus anexos como Caritá, Cayán y Santa Clara, perteneciente al distrito de Huasahuasi, provincia de Tarma, del departamento de Junín. Geográficamente las microcuencas de la laguna Alumbracocha y Yanacocha, se encuentra ubicado en la zona rural a una altitud promedio de 4005 m s n.m., con coordenadas de longitud 417840 m. (Este) y latitud de 8762851 m. (Norte), que corresponden al área de estudio. Dichas lagunas son naturales y la precipitación que cae en esta sub cuenca del Perene, son de las siguientes fuentes hídricas: Quebrada Muchanacucha, Quebrada Palcacancha, Manatial Cayan Yacu y Manatial Millpo I y II. Alrededor de estas lagunas se observaron la presencia de la flora nativa como el Ichu (*Festuca dolichophylla),*  grama *(Muhlembergia fastigiata*) y arbustos. (Gobierno Regional de Junín, 2021, Memoria descriptiva, p.5). Estas especies son consumidas por la fauna domestica y silvestre como ganado vacuno, ovinos y equinos.

El proyecto beneficiará en total a 335 familias, en las poblaciones de Santa Clara 56 familias, Cayán 72 familias, Caritá 119 familias y San Juan con 88 familias, tomado del (Gobierno Regional de Junín, 2021, Memoria descriptiva, p.3). Estas familias se dedican a la agricultura intensiva de papa, porque se introducen fertilizantes e insecticidas para el crecimiento del cultivo, así aprovechando a lo máximo cada unidad del suelo fértil, por ello se necesita los riegos

tecnificados de forma eficiente para un alto rendimiento de las plantas, que mayoría lo venden en los mercados de Tarma.

El clima en el área del proyecto fue identificado mediante el sistema propuesto por Thorwait, que se basa en la bondad del clima (temperatura y humedad relativa) para el desarrollo de las plantas.

Por otra parte, la temperatura es una variable importante porque está ligada estrechamente con los aspectos climatológicos y ecológicos de la zona, además en un proyecto de riego la temperatura es un factor importante en la determinación de la demanda de agua para el proyecto. La variación promedio mensual es de 18.82 °C.

También la humedad relativa es otro elemento meteorológico importante que interviene en la caracterización del clima como factor importante en el cálculo de la evapotranspiración potencial, en la determinación de la demanda de agua.

Esta variable meteorológica fue medida en la estación Huasahuasi durante el periodo de 1963- 2019. Los promedios mensuales deducidos para dicho periodo son de 87.85 %.

# **Figura 6.**

*Ubicación geográfica del proyecto* 

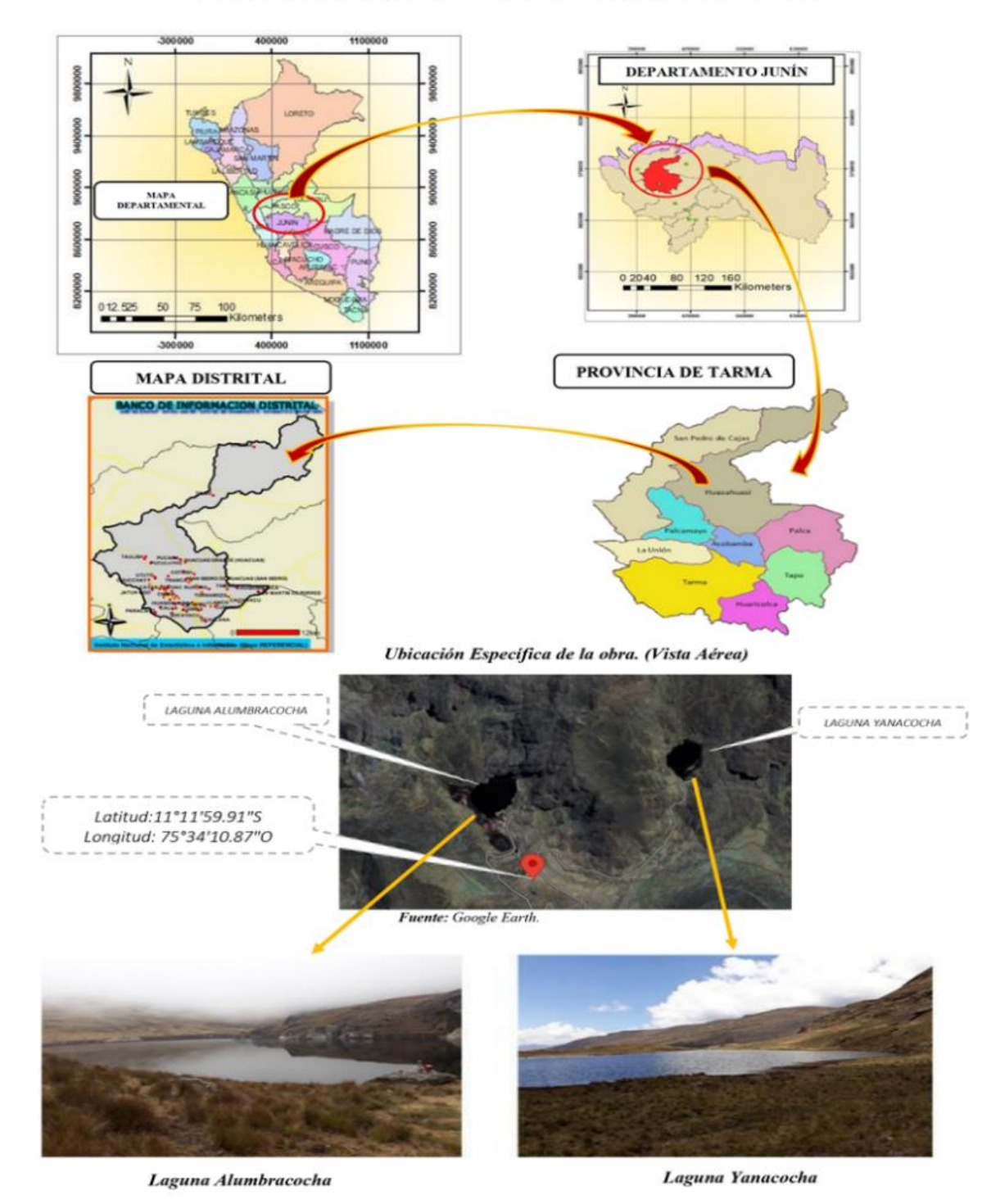

#### UBICACIÓN DE LAS LAGUNAS DE ALUMBRACOCHA Y YANACOCHA

*Nota.* Mapa de ubicación de las Lagunas Alumbracocha y Yanacocha

En el proceso de formulación y desarrollo del estudio, no se generó ningún impacto en el medio ambiente, ya que solo se llevaron a cabo análisis de datos e información existente. A lo largo de la fase de ejecución y después de ella, se identificaron impactos mínimos y temporales. Estos impactos como la alteración de la flora y fauna silvestre, son causados por las actividades de excavación en la instalación de las tuberías. La eliminación de la vegetación en las áreas designadas para la excavación tuvo un efecto directo sobre la fauna local y silvestre, ya que se vieron afectadas de su fuente habitual de alimento.

Estos impactos se manifestaron mediante la remoción de la capa vegetal, la generación de polvo y ruido, y la afectación a la fauna. Todos estos efectos son reversibles, como se puede visualizar en la Figura 7. Así mismo, hubo un impacto mínimo en la fauna a causa de la instalación de tuberías, como se especifica en el numeral 3.2.2 de este informe.

#### **Figura 7.**

*Remoción de cobertura vegetal en el inicio de tubería y eje principal*

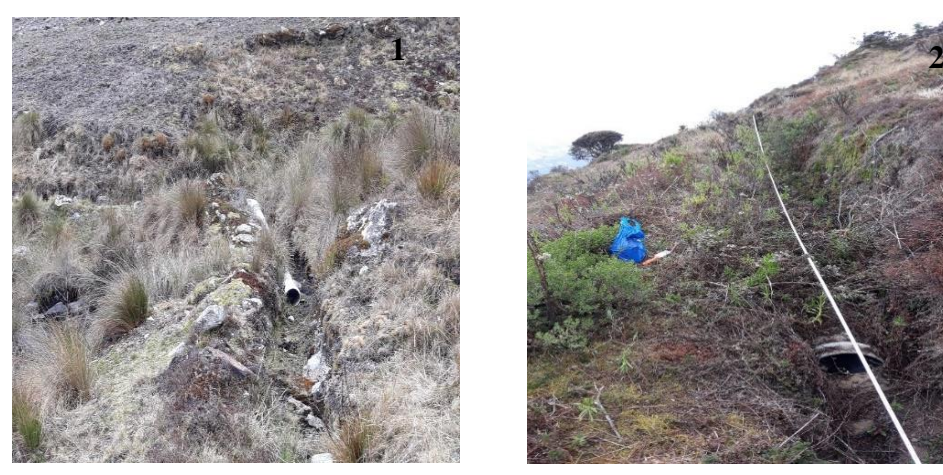

*Nota.* Elaboración propia.

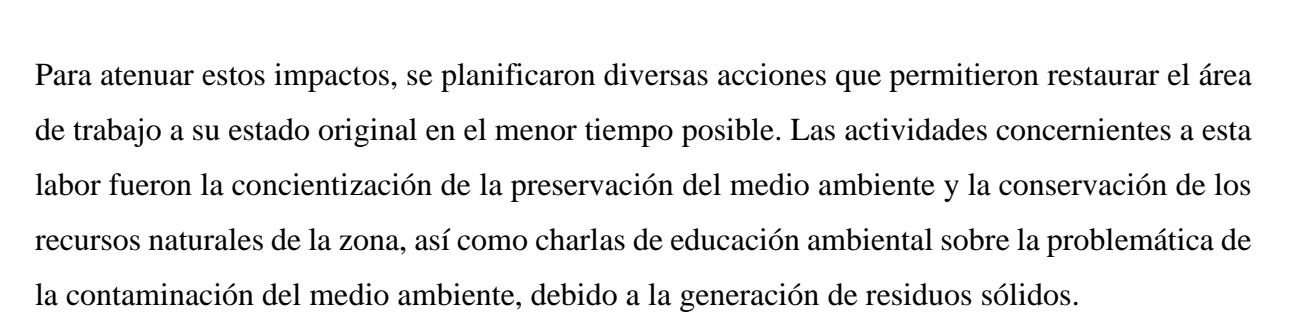

Asimismo, se generaron residuos sólidos inorgánicos, como bolsas de cemento, botellas de plástico y residuos de concreto. Estos se acumularon y, gracias a la implementación de un programa de control de residuos, se eliminaron de manera adecuada. El programa estableció los procedimientos para su recolección, transporte, almacenamiento y disposición final. Los residuos inorgánicos como botellas de plásticos y cartones se llevaron a la Sub gerencia de servicios públicos y gestión ambiental de la Municipalidad de Huasahuasi y los residuos de concreto y bolsas de cemento se llevaron al Depósito de Material Excedente (DME), ubicadas en suelos pobres, con poca cobertura vegetal, siendo compactadas diariamente, para mantener la estabilidad y posteriormente realizar una reforestación de pinos.

El área de trabajo experimentó un impacto reversible y temporal, ya que la vegetación fue removida únicamente en el sector donde se sitúan los embalses. Las Figuras 8 y 9 ilustran el impacto de las líneas de conducción y de las cámaras de distribución presentes en las zonas de cultivo. Dada la humedad casi constante de la zona, se previó que la vegetación volvería a cubrir el área afectada; de esta manera se logró minimizar el efecto visual y ecológico de la obra.

### **Figura 8.**

*Áreas influenciadas por la línea de conducción y línea de conducción carretera.*

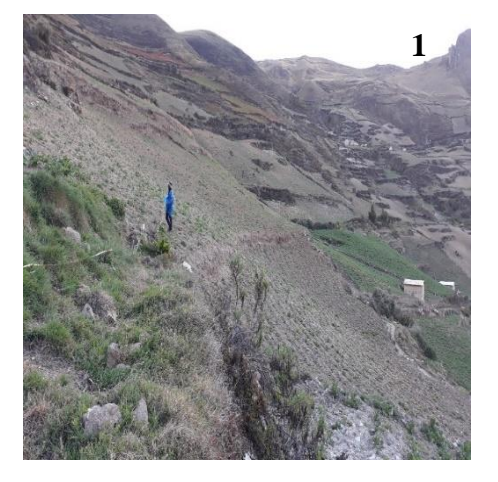

*Nota.* Elaboración propia

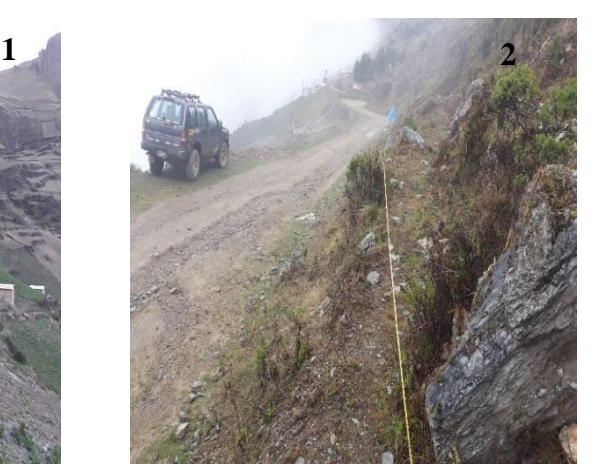

La figura 9 ilustra la cámara de distribución, que está cubierta por vegetación silvestre. Esta cobertura vegetal tiene un impacto directo en las tareas de desbroce. Además, se puede observar que la cámara rompe presión se encuentra en un estado de conservación regular.

### **Figura 9.**

*Impacto de la cámara de distribución y la cámara rompe presión en las áreas de cultivo.*

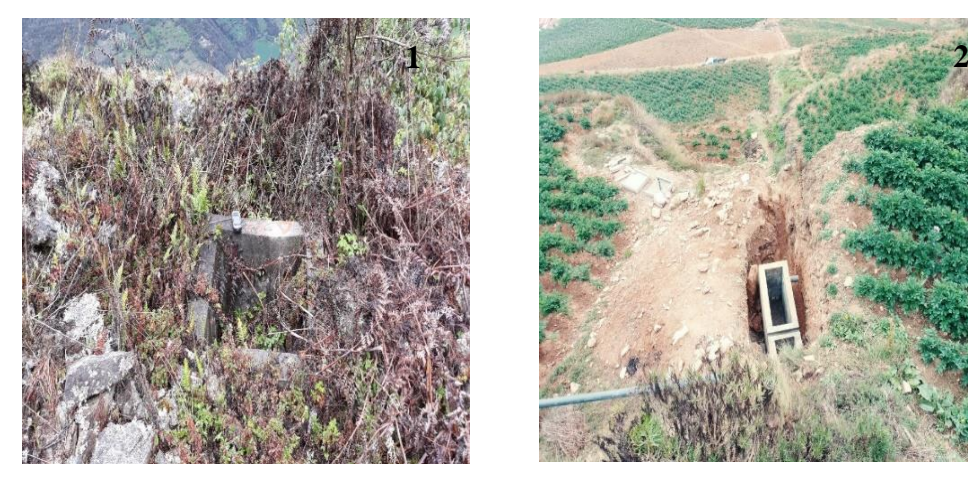

*Nota.* Las imágenes muestran que alrededor de las cámaras de distribución y rompe presión, se observan la presencia de arbustos y cultivos de papa. Durante la etapa de construcción, se llevará a cabo el proceso de eliminación como el desbroce de arbustos en ambas partes. Elaboración propia.

Para minimizar los impactos, se definieron los objetivos estratégicos que orientaron al desarrollo del proyecto:

### **3.2.2. Objetivo Estratégico 1 (OE1): Diagnóstico situacional del área de influencia**

El diagnóstico consistió en identificar y caracterizar los aspectos físicos, biológicos y sociales de la zona afectada, siendo este el espacio geográfico donde se desarrolló la actividad y pudo producirse impactos ambientales. En la Figura 10, se ostenta el diagrama de flujo que ilustra los pasos necesarios para realizar el diagnóstico ambiental. Además, en el panel fotográfico se muestra la condición inicial de la zona del proyecto, como se puede revisar en el Anexo 5.

## **Figura 10.**

#### *Flujograma del proceso de diagnóstico*

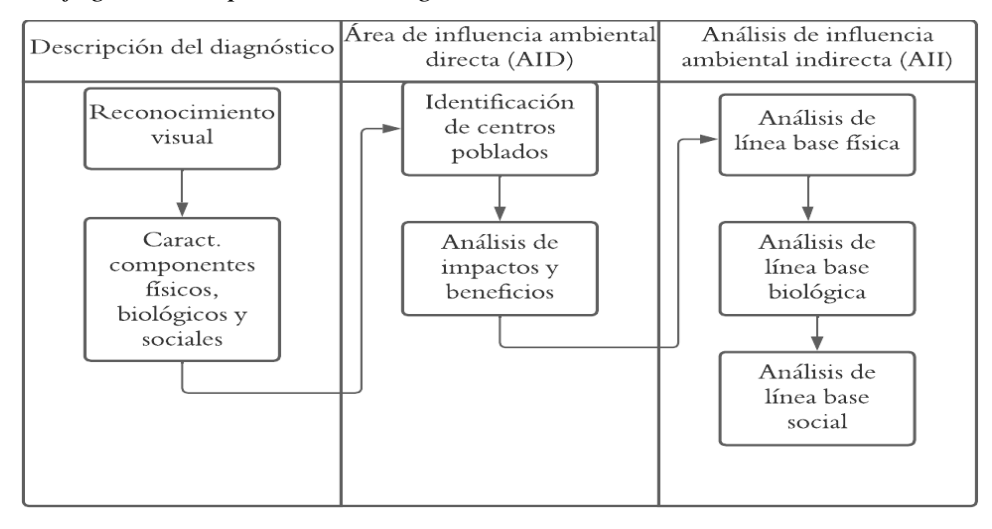

*Nota***.** La figura muestra los procesos que se deben seguir para realizar un diagnóstico adecuado.

### **Resultados Destacados**

#### **Condiciones Climáticas y Meteorológicas:**

La información se ha tomado de los datos proporcionados por el expediente técnico de la obra (Gobierno Regional de Junin, 2021).

- Clima frío y húmedo con promedio anual de 13,6 °C y alta humedad relativa.
- Precipitación anual de 568 mm/año.

### **Calidad del aire:**

- Impacto de baja magnitud y temporal en actividades constructivas.
- Alcance local y temporal.
- Su aire es de los más limpios y puros que pueden respirarse.

## **Calidad del ruido:**

Los niveles de ruido se incrementan en el transcurso de la operación.

• Impacto limitado debido a la distancia a los centros poblados.

## **Suelo:**

- Diversidad de tipos de suelos en los centros poblados dentro del distrito de Huasahuasi.
- Afectación de suelos en áreas de intervención del proyecto.

# **Calidad del agua:**

- Posible afectación durante construcción debido a movimiento de tierra y vertido de sustancias orgánicas.
- Impacto en usuarios de puntos de agua.

# **Flora:**

- Presencia de plantas silvestres y especies introducidas. (vegetación arbustiva y arbórea, pastizales, eucaliptos (*Eucalyptus),* quinual *(Polylepis racemosa)* y Aliso *(Alnus acuminata).*
- Importancia de cultivos locales.

# **Fauna:**

• Identificación de diversas especies animales, incluyendo el oso andino (*Tremarctos ornatus*) en peligro de extinción, venado (*Cervidae),* perdiz *(Alectoris rufa),* viscacha *(Lagidium viscacia) y* zorro andino *(Lycalopex culpaeus*).

# **Población y Educación:**

• La población directamente afectada en la zona de influencia se encuentra en el centro poblado de San Juan de la Libertad y tres caseríos pertenecientes al distrito de Huasahuasi, provincia de Tarma y departamento de Junín. Según el Censo 2017, la población de la zona de influencia directa asciende a 1042 habitantes, pertenecientes a las comunidades de San Juan de la Libertad, Santa Clara, Cayán y Caritá (Instituto Nacional de Estadística e Informática, 2018).

• Instituciones educativas primarias y secundarias en el área.

En la Tabla 4 se exhiben las instituciones educativas que se encuentran dentro del área de influencia.

#### **Tabla 4.**

*Identificación de instituciones educativas en la zona*

| <b>Educación Primaria</b>                  | <b>Educación Secundaria</b>      |
|--------------------------------------------|----------------------------------|
| Escuela 30700-Corazón de Jesús de Cayán    | Colegio San Juan de la           |
| Escuela 30799-Caritá                       | Libertad-San Juan de la Libertad |
| Escuela 30807-San Juan de la Libertad      |                                  |
| Escuela 31339-Andrés Avelino Cáceres-Santa |                                  |
| Clara                                      |                                  |

*Nota.* Tomado del Expediente técnico del proyecto.

La información, sobre salud, vivienda y actividades económicas se ha tomado de los datos proporcionados por el expediente técnico de la obra (Gobierno Regional de Junin, 2021).

#### **Salud y Vivienda:**

- Limitaciones en servicios de salud en algunos caseríos como Santa Clara, Cayán y Caritá, siendo San Juan el más cercano.
- Acceso a servicios básicos en poblaciones beneficiarias: Estas poblaciones beneficiarias tienen acceso a los siguientes servicios básicos:
	- Santa Clara, cuenta con electricidad y agua. El 30 % de las casas cuentan con silos.
	- Cayán, cuenta con electricidad y agua. El 40 % de las casas cuentan con silos.
	- Caritá, cuenta con electricidad y agua. El 40 % de las casas cuentan con silos.

- San Juan de la Libertad tiene electricidad, agua y puesto de salud. Aproximadamente el 20 % de la población tiene un sistema de desagüe y el 70 % de las viviendas tienen silos.

#### **Actividades Económicas:**

Los cultivos principales identificados en el sector del proyecto fueron: papa (*Solanum tuberosum*), arveja (*Pisum sativum*) y avena (*Avena sativa*). La mayoría de los agricultores siembran papa, por ser conocida "La capital semillera de la papa" con más de 300 variedades de este tubérculo.

- Economía centrada en agricultura, ganadería y construcción.
- Cultivos principales incluyen papa, arveja verde y avena forrajera.
- Entre las variedades de papa nativa se tiene la amarilla, negrita, chaulina, pelgosh, huayro, etc. Entre los híbridos tenemos a la chata negra, yungay, mantaro, tomasa, entre otros.

# **3.2.3. Objetivo Estratégico 2 (OE2): Respecto a la identificación y evaluación de los impactos ambientales que se generarán durante las fases del proyecto**

#### **a. Identificación de impactos ambientales**

En la Tabla 5, se aprecia los impactos identificados en la calidad del aire y sus repercusiones en el medio biológico. En este análisis detalla los factores ambientales y las actividades que se desarrollaron en el proyecto.

# **Tabla 5.**

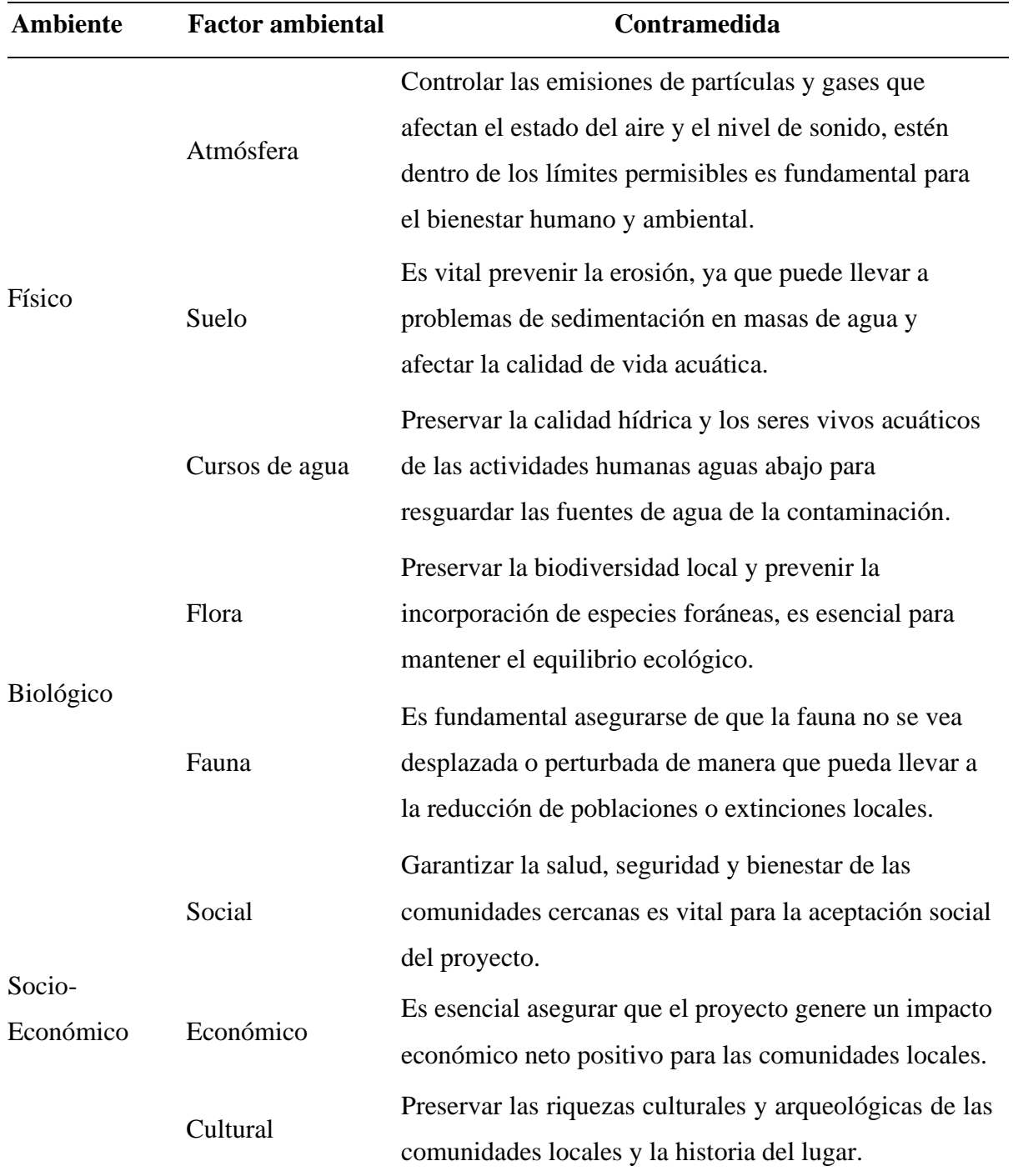

*Factores ambientales que se tienen en cuenta en el proyecto*

*Nota.* Elaboración propia.

El proyecto de construcción de embalses implica una serie de factores ambientales que deben ser considerados y gestionados para minimizar sus impactos negativos sobre el entorno. Cada una de estas categorías abarca diferentes aspectos del medio que pueden verse afectados por el proyecto, tales como el terreno, la atmósfera, los cursos hídricos, la flora, la fauna, lo social, lo económico y lo cultural. Para cada factor ambiental, se propone una contramedida que consiste en una acción para disminuir resultados perjudiciales sobre el proyecto y el ambiente.

#### **Matriz de identificación de impactos**

Se aplicó una matriz que compara características específicas del plan con las categorías que el proyecto podría afectar. Cada acción del proyecto se evaluó en términos de su impacto potencial ya sea negativo o positivo en la situación física, biológica, socioeconómica y cultural.

La siguiente Tabla 6, permite obtener una perspectiva amplia de los efectos en el entorno que un proyecto de construcción puede ocasionar en las diferentes fases y en los distintos medios afectados. Esto puede servir para diseñar protocolos de prevención y compensación que minimicen los efectos adversos y maximicen los efectos favorables del proyecto sobre el ambiente. Por ejemplo, la extracción de material desprendido, la demolición y el retiro de instalaciones afectan al aire, al ruido, al agua, al suelo, a la vegetación y flora, a la fauna y al contexto social.

# **Tabla 6.**

*Matriz de identificación de impactos*

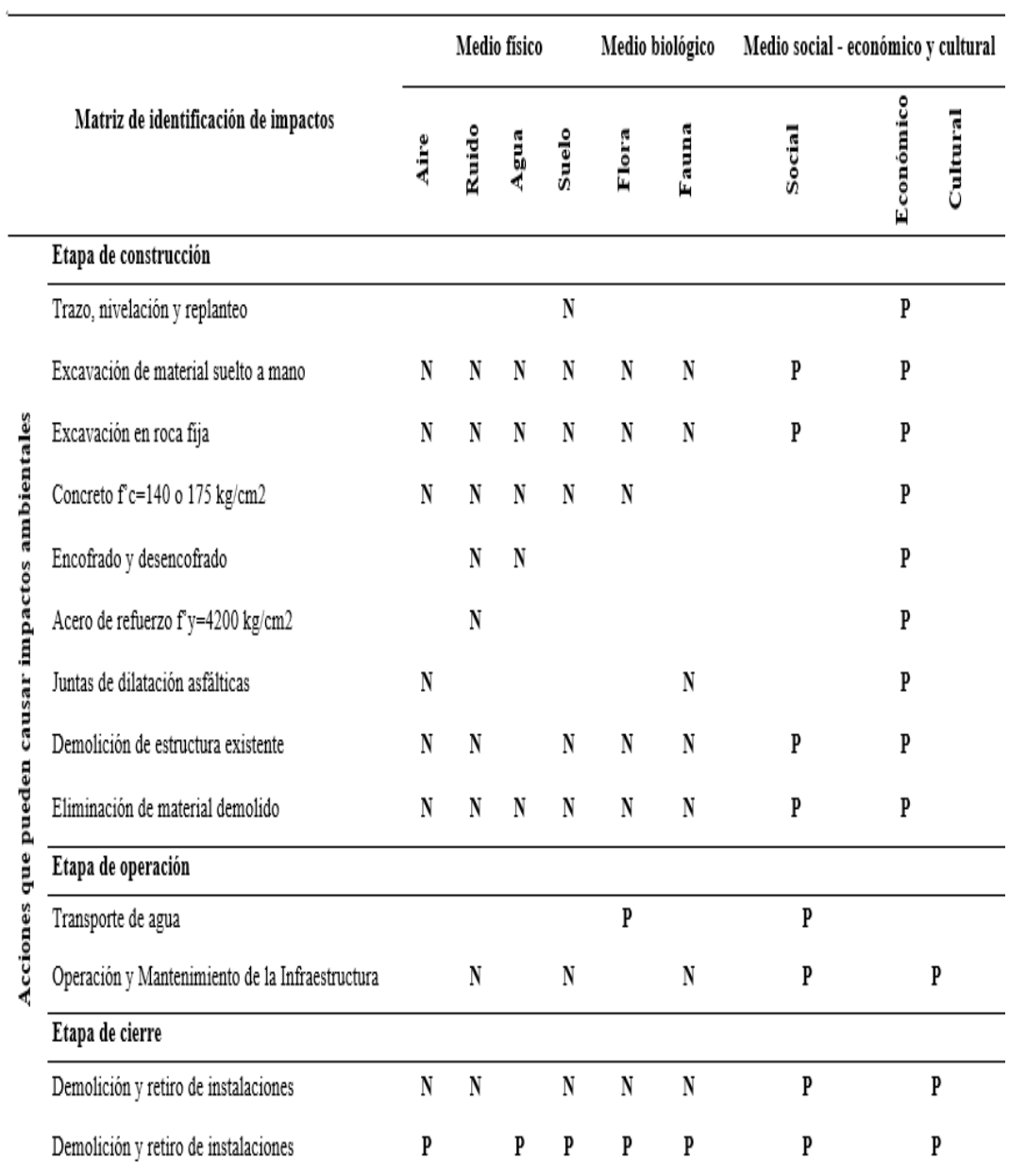

*Nota.* Elaboración propia en base al Expediente técnico del proyecto.

N: Negativo

P: Positivo

De acuerdo con los resultados obtenidos de la matriz de identificación de impactos. La Figura 11 resume las consecuencias de las distintas fases del proyecto.

#### **Figura 11.**

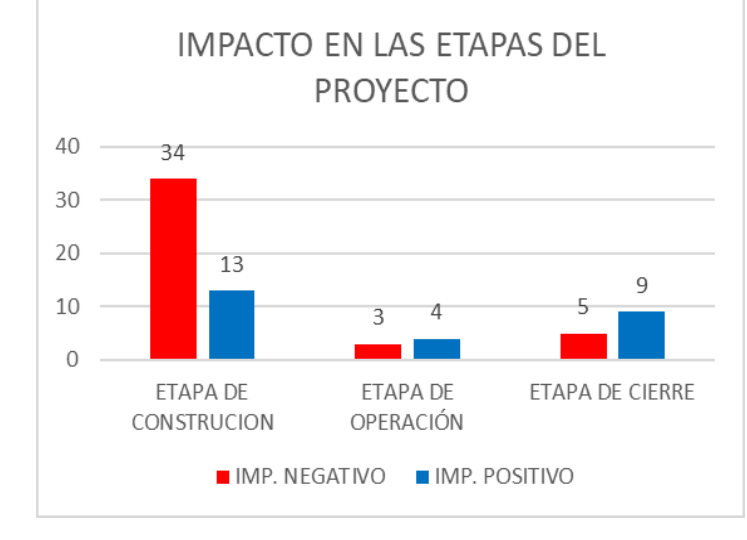

*Impacto en las etapas de cada proyecto*

*Nota.* Este grafico muestra el impacto de las etapas del proyecto.

La matriz de identificación de impactos es un instrumento que permite categorizar las consecuencias ambientales y sociales de un proyecto. Durante los diferentes periodos del proyecto se identifican impactos tanto negativos como positivos. Durante la fase de construcción, se observa que el 72 % de los impactos resultan ser adversos, en contraste con el 28 % son favorables. Durante la fase de operación, los impactos negativos representaron el 43 %, mientras que los impactos positivos alcanzaron el 57 %. Finalmente, en la fase de cierre, se registró 36 % de impactos negativos y 64 % de impactos positivos. Estos porcentajes se basaron en un análisis de las actividades más relevantes del proyecto. El total de efectos perjudiciales fue de 42 y positivos fue 26. Estos resultados, son extraídos del análisis de la Matriz de Identificación de Impactos (Tabla 6), indican que el proyecto tuvo un balance favorable en términos ambientales y sociales, que se logró atenuar los impactos negativos y potenciar los beneficios.

En la Figura 12 se indican las actividades llevadas a cabo en las diversas fases del proyecto, abarcando los aspectos físicos, biológicos, económicos y el contexto social.

# **Figura 12.**

# *Matriz Leopold en las etapas del proyecto*

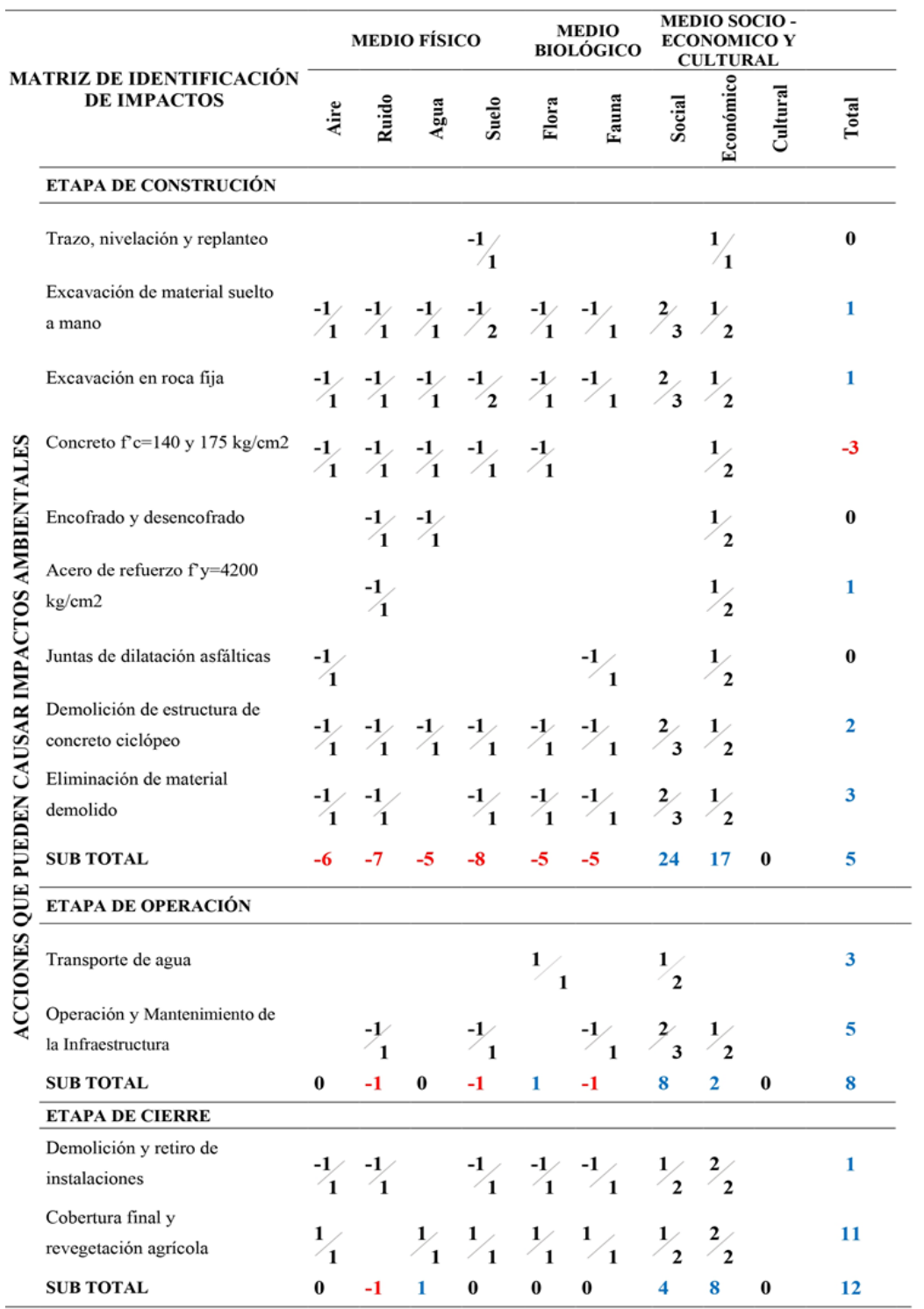

*Nota.* Elaboración propia.

La matriz Leopold es un recurso que posibilita la valoración de las repercusiones ambientales y sociales en diversas etapas de un proyecto. Para llevar a cabo esta evaluación, se asigna un valor numérico a cada impacto según su importancia y magnitud. En este análisis, se constata que el proyecto tuvo un comportamiento positivo en todas las etapas, ya que el total de impactos fue mayor a cero. En la fase de desarrollo, el total fue de cinco, lo que indica que hubo más beneficios que perjuicios. En la etapa de operación, el total fue de ocho, lo que muestra una mejora en el manejo socioambiental. Finalmente, en la etapa de cierre, el total fue de 12, lo que refleja una adecuada restauración y compensación. Estos resultados demuestran que el proyecto fue viable y sostenible, y que se logró una gran conservación de los factores ambientales.

#### **Matriz de valoración de los impactos ambientales**

Esta matriz se empleó para representar y valorar implicaciones ambientales relacionadas con el proyecto. Debido a su eficacia en la evaluación cualitativa, se optó por esta metodología para anticipar los efectos actuales, como se especifica en las Tablas 7 y 8 en relación con los impactos ambientales y los criterios de valoración.

#### **Criterios de evaluación de impactos**

Los criterios de evaluación de impactos, como los establecidos por Conesa (2010), se emplean para definir un marco sistemático que permita analizar las posibles consecuencias ambientales y sociales de un proyecto. Estos criterios contribuyen a la toma de decisiones informadas respecto a la aprobación, ajustes o rechazo de dicho proyecto, siendo esenciales para garantizar la reducción de impactos negativos en el entorno natural y las comunidades afectadas por el desarrollo de proyectos.

En el proceso de evaluación de los impactos ambientales potenciales, se han considerado los criterios propuestos por Conesa (2010). Estos criterios se encuentran detallados de manera clara y visual en la Figura 13, que se presenta a continuación:

# **Figura 13.**

*Criterios de evaluación de impactos*

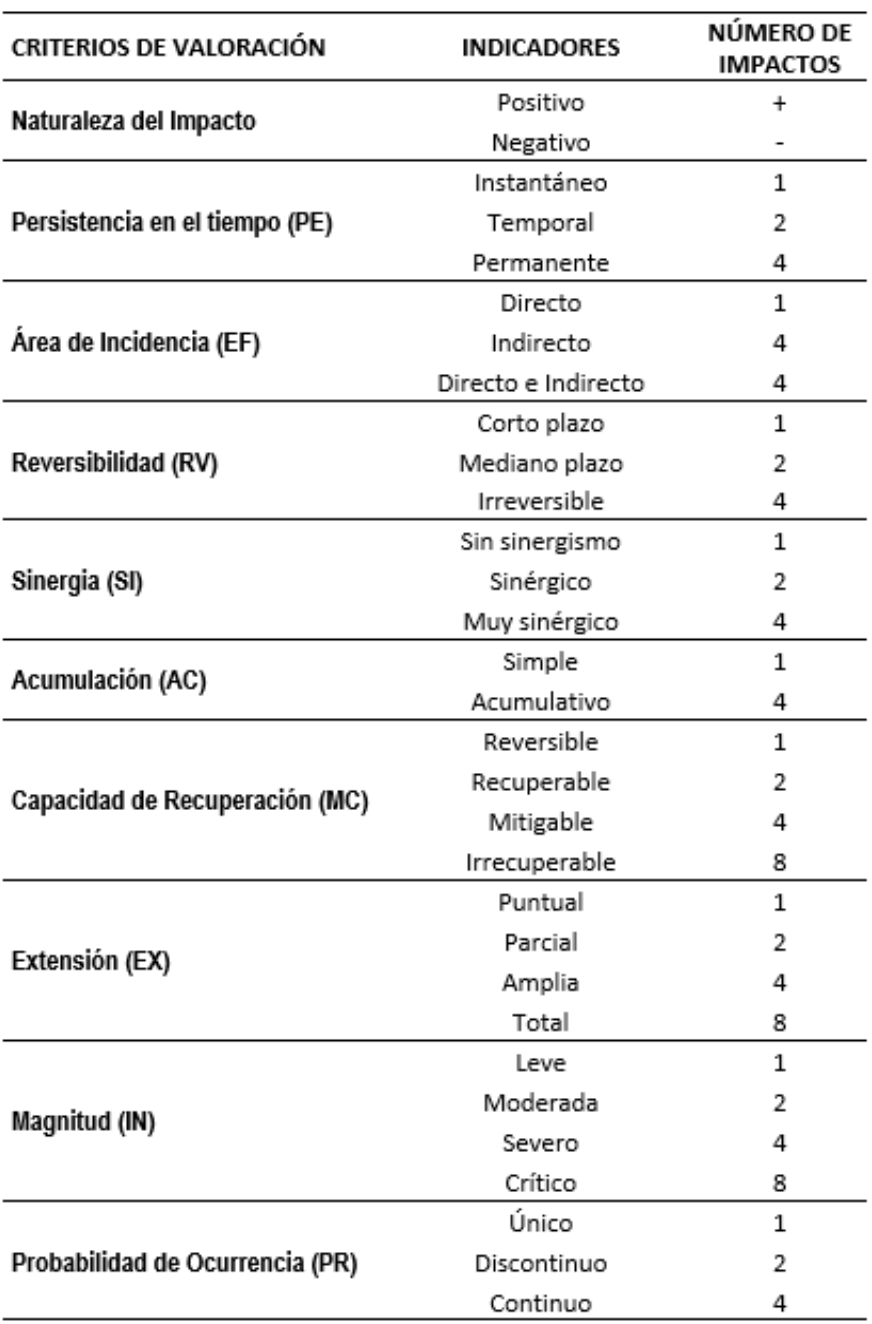

*Nota.* Tomado del Matriz de *Guía Metodológica para la Evaluación del Impacto Ambiental* CONESA (2010).

# **Tabla 7.**

# *Matriz de valoración de impactos*

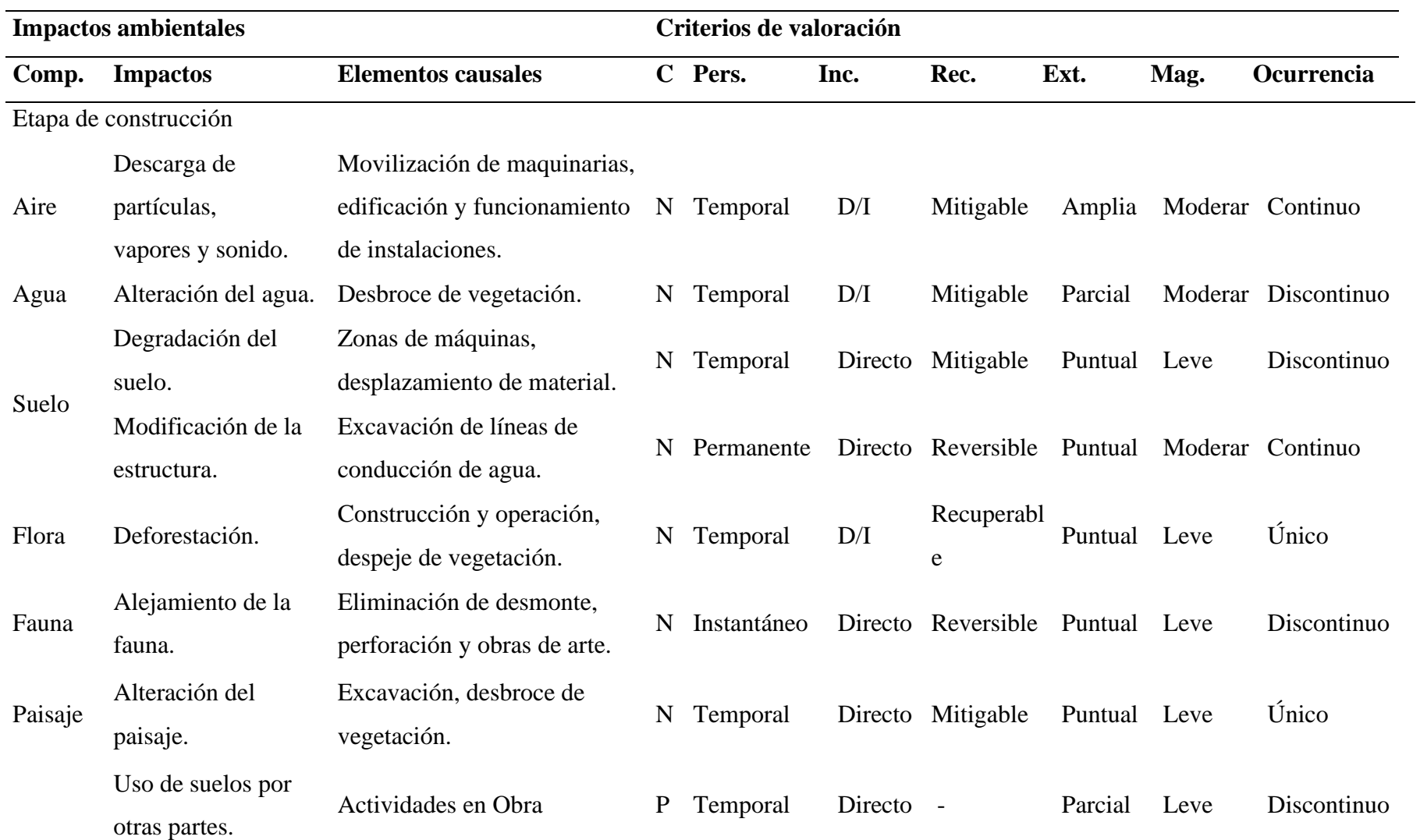

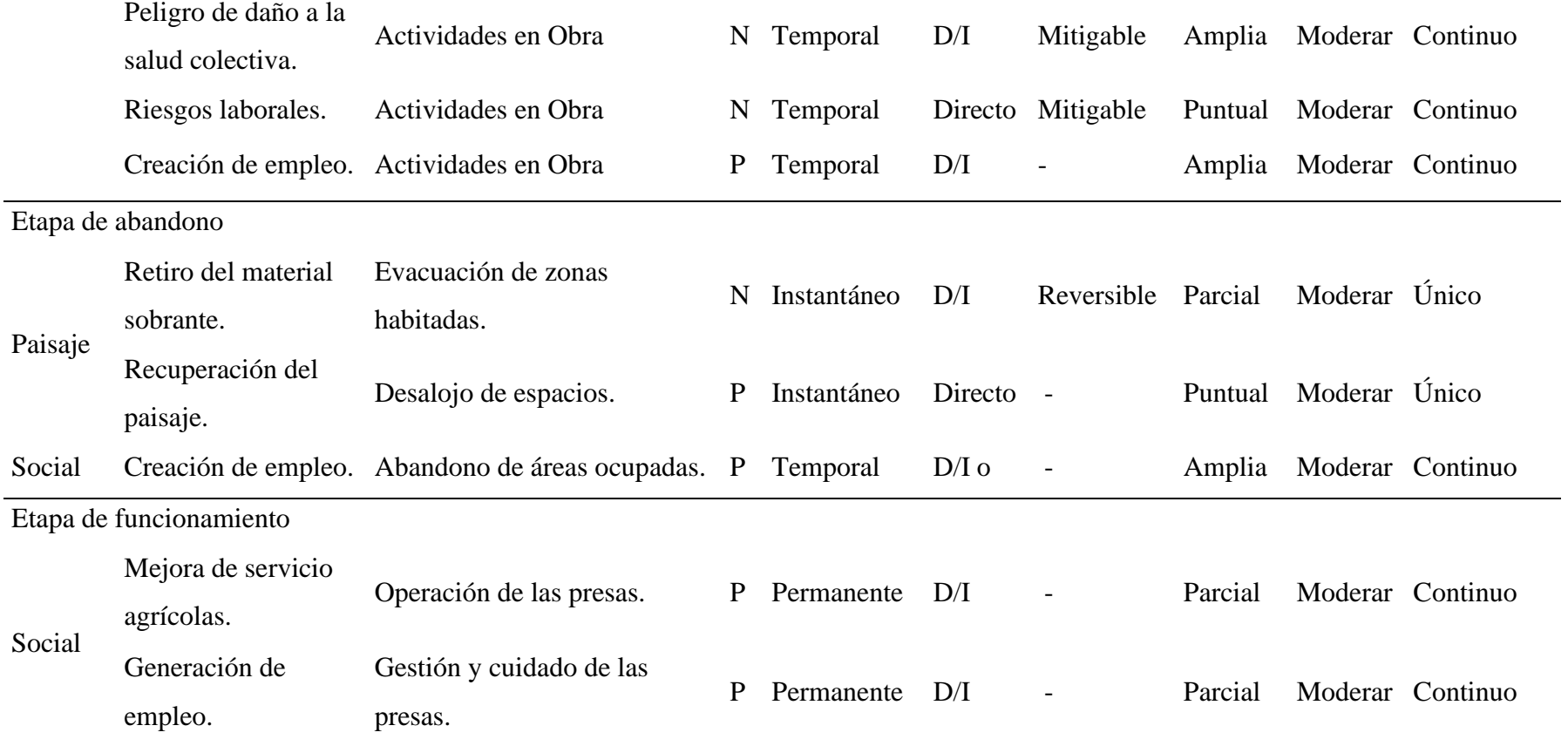

*Nota.* Elaboración propia en base al Expediente técnico.

# **Tabla 8.**

#### *Matriz de valoración de impactos*

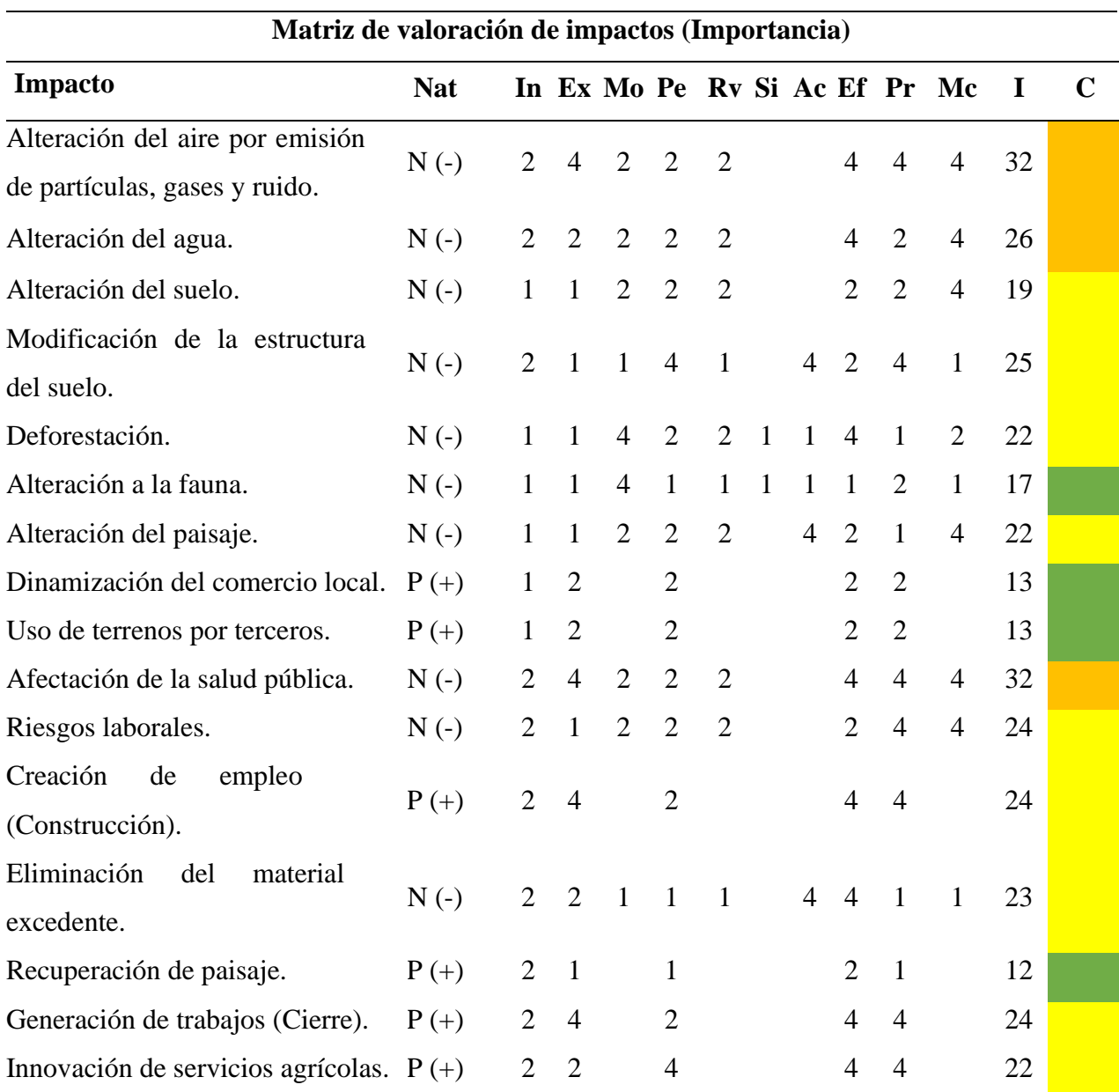

*Nota.* Elaboración propia. Nat: Naturaleza, In: Magnitud, Ex: Extensión, Pe: Persistencia en el tiempo, Rv: Reversibilidad, Si: Sinergia, Ac: Acumulación, Ef: Área de incidencia, Pr: Probabilidad de ocurrencia, Mc: Capacidad de recuperación, I: Importancia.

Se llevó a cabo una valoración de impacto cuantitativa, empleando un enfoque metódico con criterios y rangos ya establecidos. Los impactos identificados incluyen la contaminación atmosférica por material particulado, la amenaza a la calidad del agua y el riesgo a la salud

pública, todos con un impacto severo. Para determinar la importancia ambiental, se aplicó el siguiente algoritmo:

$$
I = (3IN + 2EX + MO + PE + RV + SI + AC + EF + PR + MC)
$$

Cada impacto ha sido evaluado según estos criterios, lo que nos ha permitido categorizarlos en cuatro niveles de importancia: compatible, moderado, severo y crítico, como se muestra en la siguiente Tabla 9.

### **Tabla 9.**

*Importancia de impacto*

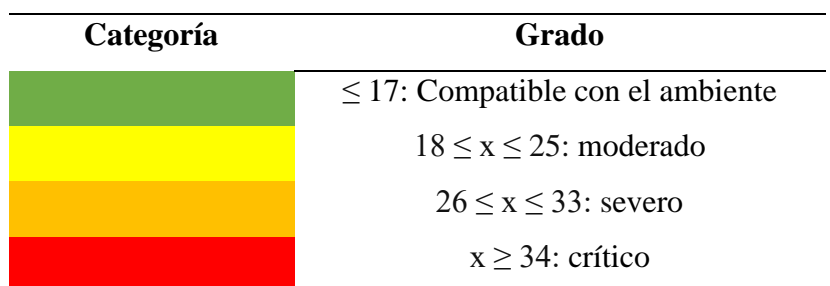

*Nota.* Tomado de la metodología para el cálculo de las matrices ambientales, CONESA (2010).

En la Figura 14 ilustra los resultados obtenidos en porcentaje de impactos a lo largo de las diversas etapas del proyecto. Este análisis está vinculado al contenido previo presentado en la Tabla 8, que forma parte de la matriz de valoración.

#### **Figura 14.**

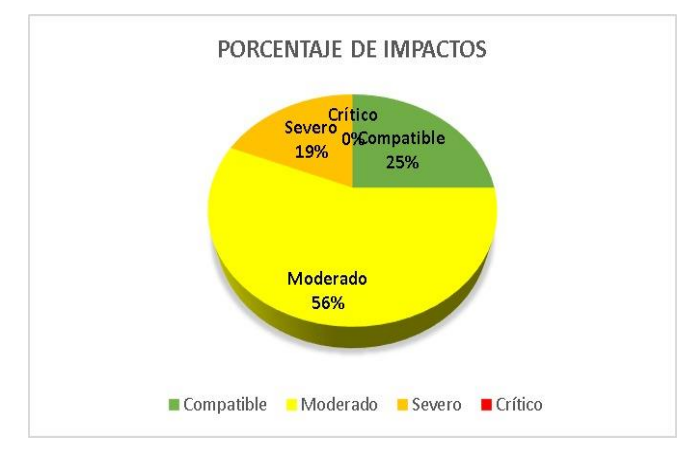

*Porcentaje de impacto en las etapas de cada proyecto*

*Nota.* El grafico representa el porcentaje de impactos generados por las actividades del proyecto.

En cuanto a los impactos ambientales, es importante señalar que el 56 % fueron moderados, el 25 % fue compatible con el medio ambiente, el 19 % fue severo, y no se identificaron impactos críticos.

**3.2.4. Objetivo Estratégico 3 (OE3): Respecto a la elaboración del Plan de Manejo Ambiental basado en los impactos ambientales identificados en las actividades del proyecto, que forma parte del contenido del EIA presentado.**

El PMA es un documento estratégico que integra diversas herramientas y técnicas para gestionar y supervisar los efectos socioambientales que surgen en las fases de funcionamiento, operación y cierre de un proyecto. Tras evaluar el proyecto, se identificaron efectos beneficiosos y perjudiciales, de carácter directo e indirecto. Con base a esto, se elaboraron estrategias para precaver, regular y mitigar efectos en los diferentes ciclos de la obra.

#### **Programa de prevención, control y/o mitigación ambiental**

El objetivo de este programa es evaluar y gestionar los elementos ambientales relacionados con el factor físico, biológico y socioeconómico que podrían ser influenciados por las intervenciones del proyecto. Para lograrlo, se planteó la ejecución de medidas preventivas y correctivas para minimizar estos impactos en el medio ambiente. De esta manera, se buscó garantizar que se respeten las normas ambientales vigentes y el desarrollo sostenible del proyecto.

La Tabla 10 detalla las posibles consecuencias adversas que pudieron surgir de las actividades de construcción en los distintos elementos del medio. Asimismo, se propusieron medidas correctivas para cada impacto identificado, especificando su temporalidad (ya sea de aplicación inmediata, permanente o eventual) y el responsable de su implementación (ya sea el contratista, al supervisor o el propietario del proyecto). Esto permitió minimizar los efectos adversos de la construcción sobre el entorno natural y social.

# **Tabla 10.**

*Medidas de prevención y mitigación en la fase constructiva*

| <b>Impactos Negativos</b>      |                                       |                                                                                                    |                         |             |  |  |  |
|--------------------------------|---------------------------------------|----------------------------------------------------------------------------------------------------|-------------------------|-------------|--|--|--|
| Componente<br><b>Ambiental</b> | <b>Impacto</b>                        | <b>Medidas Correctivas</b>                                                                                                    | <b>Tempora</b><br>lidad | Responsable |  |  |  |
|                                | Alteración de<br>calidad de<br>aire.  | Mantener la maquinaria y los vehículos<br>en óptimas condiciones.<br>Evitar cualquier tipo de quemas.                                                        | F.<br>Const.            | Contratista |  |  |  |
| Aire                           | Material<br>Particulado.              | Conservar la zona de trabajo mojada el<br>traslado de tierras y demolición.<br>Utilizar<br>respiratorios.<br>protectores<br>Instalación de barreras físicas. | F.<br>Const.            | Contratista |  |  |  |
| Suelo                          | Alteración de<br>calidad de<br>suelo. | Los vehículos deben estar equipados<br>con bandejas anti derrames de petróleo.<br>Establecer área determinada para los<br>automóviles.                       | $F_{\cdot}$<br>Constr.  | Contratista |  |  |  |
| Agua                           | Cambio de<br>calidad de<br>agua.      | Para evitar vertidos de petróleo y<br>cambios en el agua, los vehículos deben<br>contar con sus bandejas anti vertidos.                                      | F.<br>Constr.           | Contratista |  |  |  |
| Flora                          | Menoscabo<br>de la flora.             | Realizar la reforestación con especies<br>forestales.                                                                                                    | F<br>Constr.            | Contratista |  |  |  |
| Fauna                          | Cambio de la<br>vida silvestre.       | Limitar la velocidad de los vehículos a<br>30 Km/h, para no ahuyentar la fauna<br>local.                                                                     | F.<br>Constr.           | Contratista |  |  |  |
| Social                         | Alteración de<br>suelos<br>agrícolas. | Regar vías de acceso, utilizando los<br>recursos de la empresa.                                                                                              | F.<br>Constr.           | Contratista |  |  |  |

*Nota.* Elaboración propia.

Durante la etapa operativa de la construcción del embalse, se presentaron diversos riesgos de afectación al bienestar del ambiente y de la sociedad. Para evitar estos riesgos, se implementaron medidas de prevención para reducir los impactos negativos, como se observa en la siguiente Tabla 11 y 12:

#### **Tabla 11.**

| <b>Impactos Negativos</b>             |                                                       |                                            |                     |                    |  |  |
|---------------------------------------|-------------------------------------------------------|--------------------------------------------|---------------------|--------------------|--|--|
| <b>Componente</b><br><b>Ambiental</b> | <b>Impacto</b>                                        | <b>Medida Correctiva</b>                   | <b>Temporalidad</b> | <b>Responsable</b> |  |  |
| Agua                                  | Sedimentación.                                        | Mantenimiento de las<br>infraestructuras.  | Operación           | Grupo encargado    |  |  |
| Flora                                 | Perdida de<br>vegetal.                                | Mantenimiento de las<br>áreas revegetadas. | Operación           | Grupo encargado    |  |  |
| Social                                | Perturbación de<br>tierras de cultivo,<br>pastizales. | Mantenimiento de las<br>vías de acceso.    | Operación           | Grupo encargado    |  |  |

*Medidas de prevención y mitigación en la fase operativa*

*Nota.* Elaboración propia.

Para la fase operativa, el trabajo se enfocó en los aspectos más relevantes para el uso sostenible del recurso hídrico. Entre ellos, se consideró la importancia de reducir la sedimentación del agua, que afectaría la calidad y la disponibilidad del recurso para el riego de cultivos.

Asimismo, se buscó preservar la vegetación nativa de la zona, que tiene un papel importante en la regulación del ciclo hidrológico y conservación de la biodiversidad. Finalmente, se incorporaron aspectos sociales relacionados con la participación, la organización y la capacitación al grupo encargado, a quien se le asignó la responsabilidad de implementar las acciones correctivas necesarias para asegurar la prosperidad del proyecto.

#### **Tabla 12.**

| <b>Impactos Negativos</b>      |                                |                                                                     |                     |                    |  |  |
|--------------------------------|--------------------------------|---------------------------------------------------------------------|---------------------|--------------------|--|--|
| Componente<br><b>Ambiental</b> | <b>Impacto</b>                 | <b>Medida Correctiva</b>                                            | <b>Temporalidad</b> | <b>Responsable</b> |  |  |
| Aire                           | Producción de<br>desecho       | Gestión adecuada de<br>residuos durante el<br>desmantelamiento.     | Cierre              | Grupo<br>encargado |  |  |
| Social                         | Cambio en el<br>entorno visual | Gestión apropiada de<br>los desechos en la fase<br>desmantelamiento | Cierre              | Grupo<br>encargado |  |  |

*Medidas de prevención y mitigación en la fase de cierre*

*Nota.* Elaboración propia.

En cuanto a la etapa de finalización, se abordaron aspectos paisajísticos y el tratamiento de residuos. El aspecto paisajístico se refiere a la recuperación de la imagen natural del lugar, que ha sido alterada por la presencia de la obra. Para lograrlo, se debían retirar los elementos que no forman parte del paisaje original, como carteles, vallas, etc. El aspecto de los residuos se refiere a la gestión adecuada de los materiales sobrantes durante el desmantelamiento de obra. Para ello, se debieron clasificar, separar y disponer los residuos según su tipo y peligrosidad, siguiendo las normas ambientales vigentes.

#### **Programa de manejo de residuos sólidos**

Todo material que resulte en desecho debido a las actividades del proyecto está cubierto por el Plan de Manejo de Residuos (PMR). Este plan debió ser aplicado en cada fase del proyecto.

### • **Gestión de residuos**

Los lineamientos básicos para el manejo de residuos durante todas las fases del proyecto, según la Ley N° 27314 Ley General de Residuos Sólidos, en su Art.32, son los siguientes:

- o Generación y segregación**:** Los restos en cada espacio específico se depositarán en los contenedores ubicados para tal fin. Estos recipientes serán adecuados para el manejo, almacenamiento y la limpieza.
- o Recolección: La recogida se efectuará según el plan de recolección, con una periodicidad y un horario que se ajusten a la estimación diaria de generación.
- o Transporte: Los responsables del proyecto establecerán los cronogramas para el traslado de los desechos al iniciar la realización de la obra.
- o Almacenamiento: se establecerá un punto de recogida intermedio para el almacenamiento temporal de los residuos generados por las instalaciones y servicios adyacentes.
- o Disposición final: El contratista deberá contratar un proveedor de servicios autorizado por DIGESA. Este proveedor será responsable de llevar a cabo la disposición final de los residuos generados en el curso de sus actividades.
- **Colores de contenedores para residuos en construcción**

Según lo estipulado en la Norma Técnica de Colores (NTC), los dispositivos de almacenamiento de residuos deben cumplir con la norma NTP 9000.058-2005-05-18.

En la construcción, los contenedores de desechos sólidos suelen adherirse a un esquema de colores estandarizados para facilitar la separación y gestión adecuada de los desechos. Los colores más comunes para los tachos de residuos sólidos en una obra de construcción son:

- o Contenedores de residuo general: Por lo general, se utiliza un tacho de color negro o gris para los residuos generales o no reciclables en una obra de construcción.
- o Contenedores de residuos reciclables: Los residuos que pueden reciclarse, como plástico, papel, cartón o vidrio, a menudo se depositan en tachos de color azul o amarillo.
- o Contenedores de residuos peligrosos: Para materiales peligrosos, como sustancias químicas, pinturas, solventes u otros productos tóxicos, se suelen utilizar tachos de color rojo. Es importante manejar estos residuos con precaución y siguiendo las medidas pertinentes.
- o Contenedores de escombros o residuos de construcción: Los escombros y materiales de construcción, como madera o concreto, a menudo se recopilan en tachos de color verde o naranja. Estos materiales a veces se pueden reciclar o reutilizar en el sitio de construcción.

#### **Programa de medidas de contingencia**

En el proyecto se contaron con un programa de medidas de contingencia que se establecieron los criterios generales para actuar de forma rápida y efectiva ante las posibles eventualidades que pudieran afectar la salud y la existencia humana. La implementación de este programa cuenta de una brigada de emergencia integrada por trabajadores de la empresa y dirigida por el ingeniero residente. Esta brigada dispone de entrenamiento y capacitación periódica para estar preparado en caso de cualquier emergencia. Además, se convocará a la Compañía de Bomberos Voluntarios de Tarma y la Policía Nacional de Huasahuasi, quienes cuentan con personal capacitado y asumirán la dirección de la respuesta a la emergencia, si fuera necesario.

#### **Participación ciudadana**

Este componente es esencial en la formulación de políticas públicas, ya que permite la participación activa de los ciudadanos en el proceso de toma de decisiones, brindándoles la oportunidad de expresar sus opiniones, propuestas y sugerencias. Los procedimientos de participación, como la implicación social y las consultas públicas, promueven el diálogo entre las partes interesadas.

#### • **Mecanismos de participación**

- **Participación social**

Se ha incentivado a los grupos de interés a representarse y compartir sus puntos de vista e ideas. Al establecer los métodos de participación y consulta pública, se tienen en cuenta las necesidades de los distintos grupos de interés.

#### - **Consulta pública**

La consulta pública es un mecanismo que brinda a cualquier autoridad gubernamental la posibilidad de recibir información de ciudadanos, empresas y otras partes interesadas. En la Figura 15 se ilustra la participación ciudadana con el propósito de incentivar a la población rural a ser más activa y comprometida en la difusión de normas y conocimientos para el desarrollo de habilidades y actitudes ambientalistas.

### **Figura 15.**

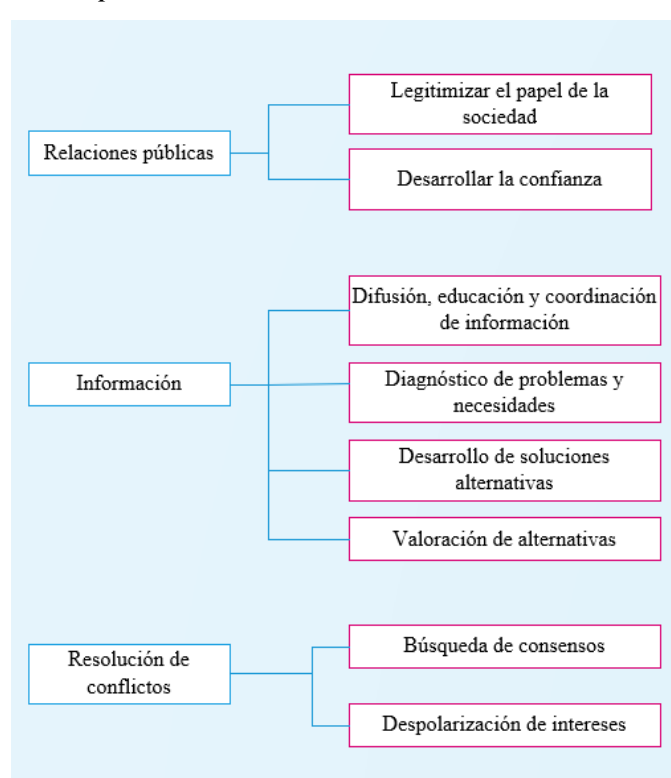

*Participación ciudadana*

*Nota.* Elaboración propia.

#### **Programa de sensibilización**

El programa de sensibilización se desarrolló con el fin de educar y crear conciencia entre el personal de obra y los habitantes locales sobre la importancia de fomentar una cultura de respeto por el medio ambiente. El diagrama de flujo, ilustrado en la Figura 16, describe las actividades de capacitación y seguimiento destinadas al personal de obra, con el objetivo de inculcar un sentido de responsabilidad hacia nuestro entorno.

## **Figura 16.**

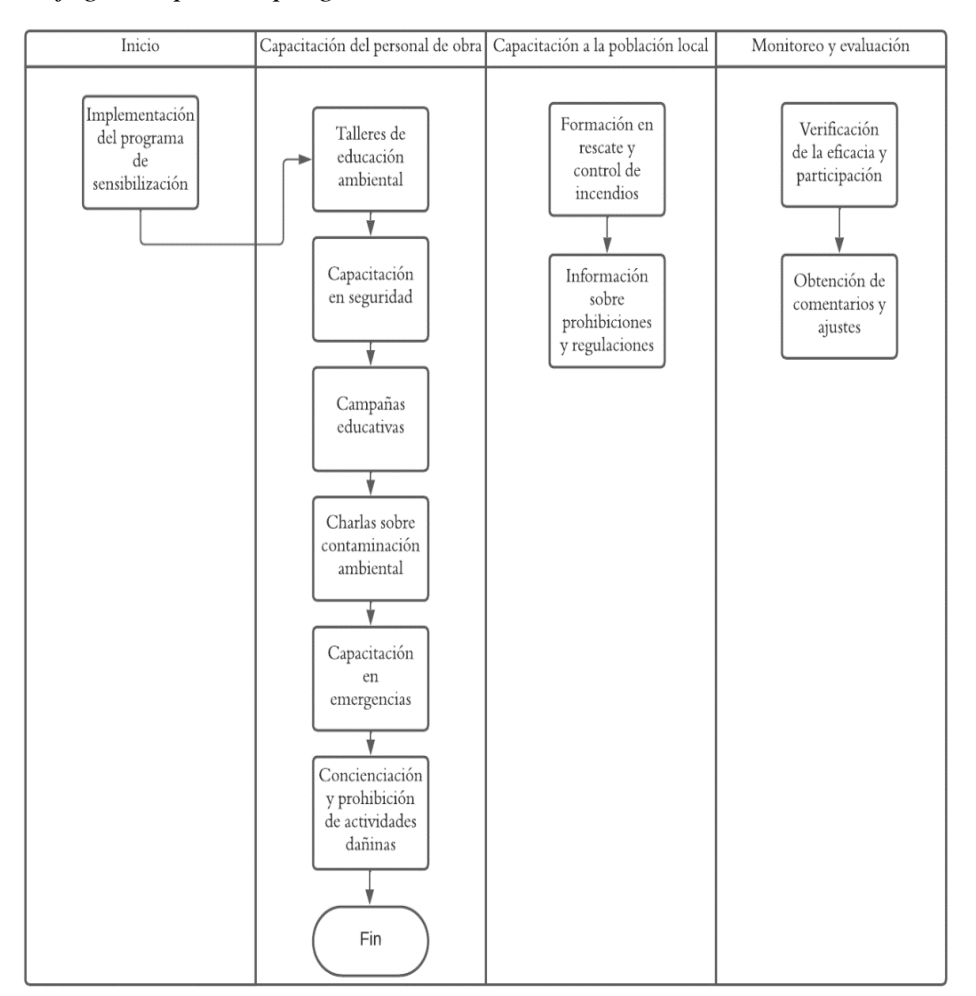

*Flujograma para el programa de sensibilización*

*Nota.* La figura muestra los procesos que deben seguirse para llevar a cabo la implementación del programa de sensibilización.

### **Plan de cierre**

#### - **Acciones de conservación del paisaje**

- o Recuperación de la cobertura vegetal con especies autóctonas de la región en el espacio intervenido.
- o Tratamiento paisajístico que mejore las condiciones ambientales del entorno afectado.
- o Tratamiento y eliminación correcta del material excedente.

#### **Plan de seguimiento y control**

El plan de seguimiento y control consta de subprogramas específicos que se encargan de monitorear y gestionar aspectos físicos críticos. Estos subprogramas son esenciales para asegurar que las medidas propuestas en el PMA se implementen de manera adecuada y logren los objetivos previstos.

#### - **Sub programa de monitoreo de calidad de aire**

El impacto previsible en la calidad del aire, clasificado como de baja importancia, se asocia con actividades como el movimiento de tierras, el transporte de materiales y la demolición, pertinentes en las etapas de construcción y operación. Por lo tanto, se deben implementar las siguientes medidas:

- o Para reducir la presencia de polvo en la zona de trabajo, se regará con una cisterna de agua en los diferentes frentes.
- o Se debe limitar la velocidad de circulación de los equipos y cerca de las zonas de trabajo.

#### - **Sub programa de monitoreo de calidad de ruido**

Durante las fases constructiva y operativa, el paso continuo de equipo pesado generará ruidos. Para mitigar este impacto, se implementaron las siguientes medidas:
- o Modificación técnica en instalación de dispositivos que amortigüen el ruido de los motores, así como para absorber el sonido.
- o Se implementará el control de las velocidades de los equipos y camiones cerca de los centros poblados o lugares de trabajo.
- o Se exigirá el uso de equipo de protección auditiva para todos los trabajadores.

# - **Sub programa de monitoreo de agua**

Durante las fases de construcción y operación, se llevaron diversas actividades humanas que tendrían un impacto en el medio ambiente, incluyendo la remoción de tierra, los derrames de combustible, las alteraciones del terreno, la extracción de materiales de préstamo y la evacuación de aguas residuales.

Para reducir la contaminación del agua, se implementaron medidas específicas: el manejo de combustibles y lubricantes se realizaron únicamente en lugares designados para prevenir derrames de sustancias contaminantes.

# - **Sub programa de monitoreo de suelo**

La erosión del suelo es un efecto predecible causado por movimientos de tierras, demoliciones y transporte de materiales necesarios. Para mitigar este impacto, se tomaron las siguientes medidas:

- o El personal de construcción almacenará de manera temporal el material excedente de los procesos de corte, excavación y movimiento de tierras en un área cercana al lugar de trabajo.
- o Para prevenir la emisión de polvo por acción del viento, se humedecerán el material almacenado, que posteriormente se utilizará como relleno en las actividades constructivas.

En caso de derrame de sustancias peligrosas, se eliminarán inmediatamente la fuente de contaminación utilizando un paño absorbente, esponja u otros materiales adecuados. Luego se extraerán la capa superficial (más de 10 cm) del área afectada y se colocarán en contenedores especiales para materiales peligrosos antes de enviarla a un lugar adecuado para su tratamiento.

# - **Sub programa de monitoreo biológico**

El contratista tiene la obligación de preservar y contribuir a la protección de los recursos naturales circundantes, y para lograrlo, se sugirieron las siguientes acciones:

# **Flora**

- o No se permite cortar, quemar, desbrozar o eliminar la vegetación.
- o Utilizar técnicas adecuadas de limpieza y desbroce.
- o Proteger y no afectar las especies nativas en estado vulnerable, instruyendo al personal para identificarlas.
- o Las zonas afectadas y las vías de acceso no utilizadas deben rehabilitarse lo antes posible una vez finalizada la obra.

# **Fauna**

- o Se limitarán las prácticas de campo no relacionadas con este proyecto, a fin de evitar un mayor impacto en los hábitats de la fauna silvestre.
- o Está prohibida la caza y la pesca dentro o cerca del área del proyecto.
- o Se realizarán trabajos de excavación y se asegurará la zona con valla de seguridad para evitar accidentes con personas y animales.

# **3.3. Factibilidad técnica-operativa**

## **3.3.1. Factibilidad técnica**

Para determinar la factibilidad técnica de este estudio, nos aseguramos de que todas las partes interesadas y los participantes tuviesen el conocimiento y la experiencia necesarios para cada fase, y el personal requerido para realizar el EIA.

Las metodologías y herramientas empleadas abarcaron la recopilación de datos (Word y Excel), la evaluación del impacto (a través de la matriz de impacto, matriz de importancia y matriz de riesgo) y la elaboración del plan de mitigación. El equipo técnico estuvo formado por profesionales con experiencia en diversos campos, como el jefe de estudio (Ingeniero Ambiental), Ingeniero Civil, asistentes técnicos, topógrafo, geólogo, especialista social, juez de paz y conductor.

Para el EIA, se contaron con las herramientas y equipos esenciales para la recopilación y el análisis de datos. Además, se estableció una oficina técnica en el centro poblado de San Juan, equipada con impresora multifuncional, fotocopiadora, plotter, GPS, estación total, ordenadores portátiles y estacionarias, Internet y material de oficina.

## **3.3.2. Factibilidad operativa**

Se dispuso del personal necesario y el equipo adecuado para realizar el estudio de influencia ambiental, ya que se elaboró de acuerdo a un cronograma detallado que nos permitió cumplir con los requisitos legales y las especificaciones del proyecto. También se asignó un presupuesto específico para cubrir los gastos relacionados con el personal, equipo, análisis y otros gastos.

Además, se identificaron todas las partes implicadas, incluyendo la población local y sus comunidades, para recabar información y opiniones pertinentes sobre la factibilidad de medidas de mitigación para reducir cualquier impacto negativo.

# **3.4. Cuadro de inversión**

# **Tabla 13.**

*Cuadro de inversión*

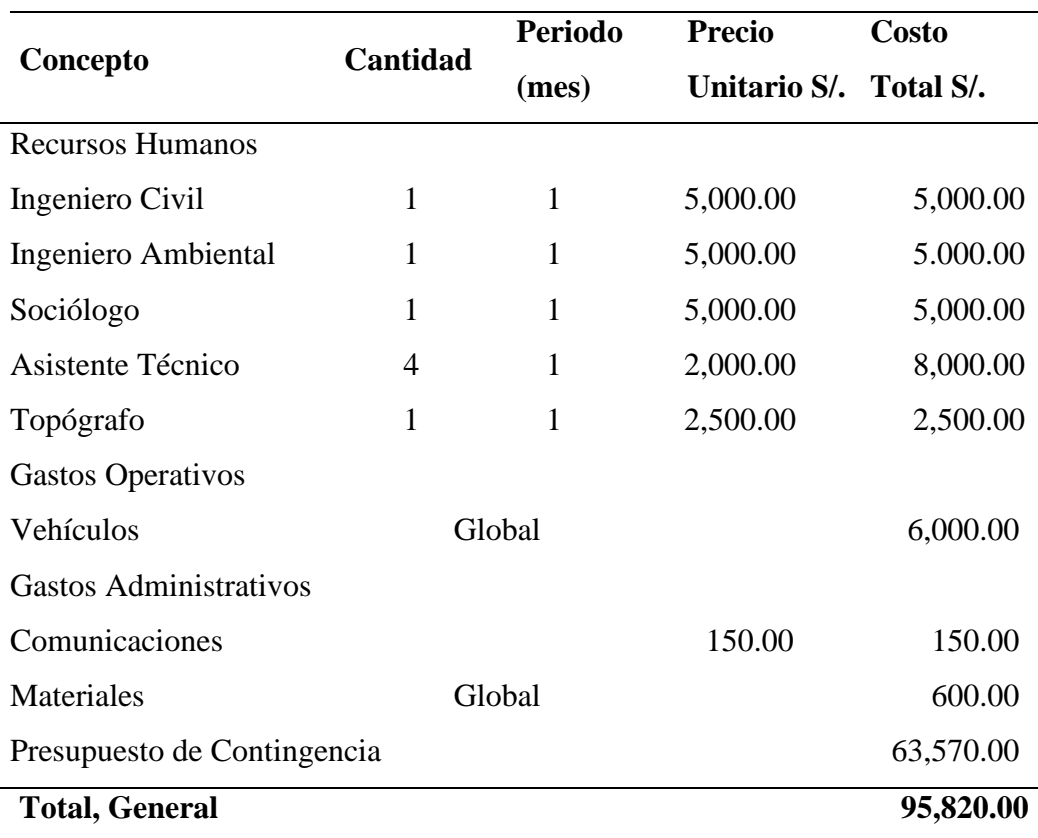

*Nota.* Elaboración propia

# **IV. ANÁLISIS CRÍTICO**

# **Análisis de costos-beneficio**

Según Ramos (2019), un proyecto se considera rentable cuando el cociente de dividir el beneficio entre el costo supera el valor de 1.

Para determinar la rentabilidad del proyecto del embalse, se realizó un análisis costo-beneficio basado en el presupuesto del expediente técnico. La rentabilidad se calculó dividiendo los ingresos (beneficios y utilidades) entre el costo incurrido, como se especifica en la Tabla 13, "Costos de Inversión" durante la elaboración del estudio. El beneficio considerado fue la utilidad, obtenida del presupuesto, según se presenta en la Tabla 14.

# **Tabla 14.**

*Utilidad en el presupuesto del expediente técnico del proyecto.*

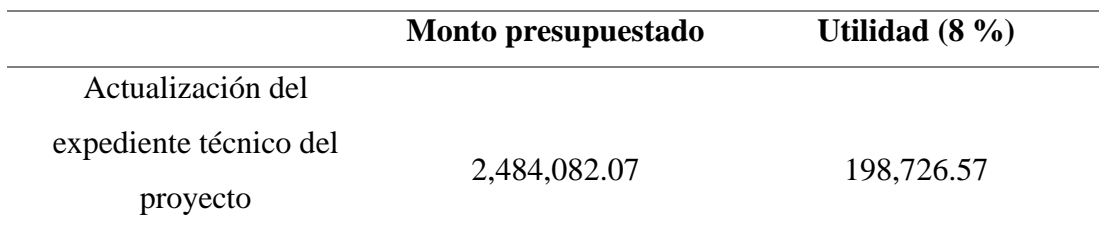

Se obtuvo lo siguiente:

 $B/C = \frac{\text{Valor Actual de Ingress}}{\text{Volor Actual de Ercreces}}$ valor Actual de Ingresos<br>Valor Actual de Egresos

$$
B/C = \frac{198,726.57}{95,820.00} = 2.07
$$

El resultado obtenido indica que la propuesta planteada es rentable. Por cada sol invertido, se obtuvo una ganancia de S/ 1.07 soles, contribuyendo así al crecimiento económico de la empresa a través del servicio prestado.

**Beneficios Sociales:** La construcción de los embalses se refleja en el bienestar de la comunidad de San Juan y sus anexos. Estas zonas han enfrentado la escasez de agua durante las épocas de sequía, afectando sus actividades agrícolas y ganaderas. Con la construcción del embalse, se incrementó el volumen de agua en las lagunas Alumbracocha y Yanacocha, mitigando este problema. Además, este proyecto ha mejorado la calidad de vida de la población al garantizar un acceso adecuado del agua.

# **V. APORTES MÁS SIGNIFICATIVOS A LA EMPRESA**

Durante mi estancia en la empresa, se han realizado varias contribuciones significativas, de las cuales se pueden destacar los siguientes aportes:

- Se firmó el contrato de ejecución del proyecto. En la cláusula segunda de obligaciones al contratista, se especifica el cumplimiento de lo contemplado en el Estudio de Impacto Ambiental. Conservación del Medio Ambiente (p. 4) del Anexo 1.
- Se facilitó la comprensión con la comunidad, lo que permitió a la empresa trabajar con libre disponibilidad durante la ejecución del proyecto de forma más sostenible. Acta de Compromiso (Anexo 2).
- Se logró cumplir con los requisitos para la construcción de los embalses tras la firma del Acta de libre disponibilidad de terreno para la ejecución del proyecto (Anexo 3).
- Se realizó el seguimiento del cronograma planteado por la empresa, hasta la conformidad de servicios por concepto de la actualización del EIA.
- Se logró mitigar los efectos secundarios de la construcción, lo que permitió a la empresa obtener una mejor reputación.
- Se elaboraron formatos y matrices para identificar y evaluar impactos ambientales del proyecto para la empresa.
- Presentación del informe y panel fotográfico, así como se ha encontrado en campo (Anexo 4).

# **VI. CONCLUSIONES**

- En el EIA actualizado para la construcción de los embalses, se identificaron los posibles efectos potenciales del proyecto a la población y al entorno de la localidad de San Juan y sus anexos. El proyecto tiene un área de influencia que estaba afectada por la presencia antropogénica debido a una presa construida, por lo que los impactos de la nueva presa fueron mínimos.
- El proceso de elaboración y actualización requirió la participación de las poblaciones y otros grupos de interés, cuyas aportaciones ayudaron a identificar los posibles problemas que pudieron omitirse. Sin embargo, la población tiene una visión negativa del proyecto debido a los conflictos territoriales, rupturas de tuberías y deterioro de las cámaras rompe presión que se presentaron en el pasado.
- Los resultados obtenidos a través de la matriz de Leopold son positivos, lo que indica que el proyecto es sostenible. Durante la fase de construcción, el valor total fue de cinco, lo que significa que los beneficios superaron a los perjuicios. En la fase de operación, el valor aumentó a ocho, evidenciando una mejora en la gestión ambiental y social. Finalmente, durante el cierre, se alcanzó un valor de 12, reflejando una adecuada restauración y compensación.
- El algoritmo de importancia ambiental indica que el 19 % de las tareas del proyecto ejercen una influencia significativa en el entorno. Estas tareas incluyen la liberación de partículas, gases y ruido que alteran la pureza del aire, afectan la calidad del agua y pueden perjudicar la salud pública. Este algoritmo es útil para concientizar sobre los efectos del proyecto y promover la participación activa en la preservación del ecosistema.

# **VII. RECOMENDACIONES**

Se recomienda a la empresa lo siguiente:

- Recopilar toda la información posible sobre el proyecto y sus posibles impactos. Esto incluye información sobre el emplazamiento, los métodos de construcción que se utilizarán y las posibles repercusiones ambientales y sociales del proyecto, para elaborar matrices de evaluación de impacto.
- Recopilar información confiable mediante el uso de herramientas y recursos adecuados, lo que incluye tener acceso a programas como ArcGIS, que pueden utilizarse para analizar y visualizar datos geográficos.
- Utilizar distintas metodologías para identificar y evaluar los impactos, con el fin de obtener mejores resultados.
- Por último, se aconseja a la junta de usuarios que es imprescindible desarrollar un plan de emergencia para gestionar el uso del agua de manera eficaz y tener las condiciones adecuadas de distribución de manera más justa y eficiente, con el fin de disminuir la vulnerabilidad ante fenómenos naturales comunes como la sequía.

# **REFERENCIAS**

- Arboleda, J. (2008). *Manual para la evaluación de impacto ambiental de proyectos, obras o actividades.* Medellín, Colombia.
- Cabanillas, L. (2014). *Evaluación de los impactos ambientales producidos en el mejoramiento de la carretera San Pablo (La Conga)-San Miguel de Pallaques, Respecto a lo declarado en el estudio de impacto ambiental [Tesis de Pregrado, Universidad Nacional de Cajamarca].* Repositorio Institucional, Cajamarca. Obtenido de http://hdl.handle.net/20.500.14074/585
- Cardenas, P. (2017). *Biodegradación de hidrocarburos totales de petróleo por bioestimulación con Cachaza y Guano de Islas en suelos de la Refinería Conchan-Petroperú, Lima, 2017.* Lima. doi:https://hdl.handle.net/20.500.12692/3504
- Chucos, A. (2020). *Impacto ambiental del manejo de residuos sólidos del botadero "El Porvenir" - El Tambo [ Universidad Continental].*
- Conesa, V. (1993). *Guía Metodologica para la Evaluación del Impacto Amniental. Mundi-Presa editorial.*
- Conesa, V. (2010). *Guía Metodológica para la Evaluación del Impacto Ambiental. Grupo Mundi Prensa.* Madrid.
- Coria, I. (2008). *El estudio de impacto ambiental: características y metodologías*. *Invenio, vol. 11*, 125-135.
- Díaz , L., & Lantigua, Á. (2018). *Evaluación de Impacto Ambiental en la Construcción de la Presa Chavón en La Javilla, Provincia El Seibo, República Dominicana [Tesis de Pregrado, Universidad Nacional Pedro Henríquez Ureña].* Repositorio Institucional.
- Diaz, J., Castaño, A., & Navarrete, F. (2016). *Impactos ambientales y sociales de la construcción de embalses en Colombia: aproximación al estado del arte.[Tesis de grado,Universidad la Gran Colombia].* Repositorio Institucional.
- Direccion General de Asuntos Socio Ambientales DGASA, M. d. (2007). *Lineamientos para la elaboracion de terminos de referencia de los estudios de impacto ambiental para proyectos de infraestructura vial, lima.*

Encinas, M. (2011). *Medio ambiente y contaminación. Principios básicos. 1° Edición. España.*

Ferrer, Y. (2016). Seguimiento en el tiempo de la evaluación de impacto ambiental en proyectos mineros. *Luna Azul. Print version ISSN 1909-2474*. doi:10.17151/luaz.2016.42.16

Freeman, E. (1984). *Strategic Management: A Stakeholder Approach. Boston: Pittman.*

- Garmendia, A., Salvador, A., Crespo, C., & Garmendia, L. (2005). *Evaluación de impacto ambiental. Pearson Educación.*
- Gobierno Regional de Junin. (2021). *Expediente técnico "Construcción embalses Alumbracocha y Yanacocha para riego presurizado zona alto andina, distrito de Huasahuasi, Provincia de Tarma, Departamento Junin.*

Instituto Nacional de Estadística e Informática. (octubre de 2018). *Junín: Resultados definitivos*. Obtenido de [Tomo I]: https://www.inei.gob.pe/media/MenuRecursivo/publicaciones\_digitales/Est/Lib1576/1 2TOMO\_01.pdf

Jiménez, A., & Romero, M. (2018). *Estudio de impacto ambiental en el área de influencia del sistema de riego presurizado AtapoPpalmira, microcuenca del río Atapo [Tesis Pregrado, Universidad Nacional de Chimborazo].* Repositorio Institucional. Obtenido de http://dspace.unach.edu.ec/handle/51000/5311

- Llamoctanta, E. N. (2013). *Impacto ambiental generado por la construcción del camino vecinal cullanmayo- nudillo.* Repositorio Institucional.
- Marchevsky, N., Giubergia, A., & Ponce, N. (2018). Evaluación de impacto ambiental de la cantera "La Represa", en la provincia de San Luis, Argentina. *Tecnura*. doi:https://doi.org/10.14483/22487638.12907
- Martínez Jarquín, C., Morales Montejo, F., & Reyes Hernández, G. (2019). *Estudio de evaluación de impacto ambiental en la facultad de ingeniería y arquitectura de la universidad de el salvador.*
- Ministerio de Economía y Finanzas. (2017). *Directiva N° 012-2017-OSCE/CD Gestión de riesgos en la planificación de la ejecución de obras.* Obtenido de https://portal.osce.gob.pe/osce/sites/default/files/Documentos/legislacion/Legislacion% 20y%20Documentos%20Elaborados%20por%20el%20OSCE/DIRECTIVAS\_2017/Di rectiva\_01-2017-OSCE-CD\_Gestion\_de\_Riesgos\_Obras.pdf
- Ministerio del Ambiente. (2015). *Guía para la identificación y caracterización de impactos ambientales.* Obtenido de https://www.minam.gob.pe/wpcontent/uploads/2018/10/Guia-Impactos.pdf
- Ministerio del Ambiente. (2015). *Ley del Sistema Nacional de Evaluación de Impacto Ambiental y su reglamento.* Obtenido de https://www.minam.gob.pe/wpcontent/uploads/2013/10/Ley-y-reglamento-delSEIA1.pdf.
- Ramos, Z. (2019). *Gestión de proyectos aplicando el PMBOK para mejorar la productividad en la empresa Electricidad & Tecnología Sac–Chiclayo 2018.[Tesis de grado,Universidad Señor de Sipán].* Repositorio Institucional.
- Ríos, N. (2013). *Estudio químico de sedimentos de la represa de Gallito Ciego como contribución al estudio de calidad ambiental del reservorio.[Tesis de grado, Pontificia Universidad Católica del Perú].* Repositorio Institucional.
- Ruiz, E. (2013). *Impacto Ambiental generado por la Construccion del Camino vecinal Cullanmayo-Nudillo.* Obtenido de Repositorio Institucional.

# **ANEXOS**

### Anexo 1. Contrato de ejecución de la obra

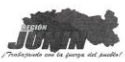

CONTRATO Nº 030 -2022/GRJ/ORAF **GOBIERNO REGIONAL DE JUNÍN - SEDE CENTRAL** DOC. Nº. 5612184

EXP. Nº 3867783 CONTRATACIÓN DE LA EJECUCIÓN DE LA OBRA: CONSTRUCCIÓN EMBALSES ALUMBRACOCHA

V YANACOCHA PARA RIEGO PRESURIZADO ZONA ALTO ANDINA - DISTRITO DE HUASAHUASI,<br>PROVINCIA DE TARMA Y DEPARTAMENTO DE JUNÍN

Conste por el presente documento la CONTRATACIÓN DE LA EJECUCIÓN DE LA OBRA: CONSTRUCCIÓN<br>
ENRALESS ALUMBRACOCHA Y YANACOCHA PARA RIEGO PRESURIZZADO ZONA ALTO ANDITA<br>
DISTRITO DE HUASAHUAST, PROVINCIA DE TARMA Y DEPARTAMEN identificado con DNI W<sup>4</sup> 4987/9151 con poder inscrito en el Asierto W<sup>4</sup> 400000 en la partado electrónica (NICI)<br>1132833, Zona Registral W<sup>4</sup> XIV - Sede Ayacucho - Oficina Registral de Ayacucho, **CONSTRUCTORA E**<br>11132833

#### **CLÁUSULA PRIMERA: ANTECEDENTES**

CLAUSIUA PRIMERA: ANTECEDENTES<br>Con fecha 04 de marzo de 2022, el Comité de Selección adjudica la Buena Pro de la ADJUDICACIÓN<br>SIMPLIFICADA Nº 066-2021-GRJ-CS – SEGUNDA CONVOCATORIA, para la CONTRATACIÓN DE LA<br>EUCCIÓN DE LA ntos integrantes del presente contrat

U

**EMANUAL DE CONTRAD CONTRA CONTRATACIÓN DE LA EJECUCIÓN DE LA OBRA:**<br>CONSTRUCCIÓN EMBALSES ALUMBRACOCHA Y YANACOCHA PARA RIEGO PRESURIZADO ZONA ALTO ANDINA - DISTRITO DE HUASAHUASI, PROVINCIA DE TARMA Y DEPARTAMENTO DE JUN

### **EJECUCIÓN DE LA OBRA**

El Contratista ejecutará la Obra en estricto cumplimiento del Expediente Técnico. Los materiâles, herramientas y Mano de Obra, serán tomando en consideración lo definido en el expediente técnico. Asimismo, el contratista y la Entidad deberán tomar como base las consideraciones de la Ley de Contrataciones del Estado y su<br>Reglamento, incluidas sus Modificatorias.

CONSORCIO SANFELIPE

Página 1 de 16

Trabajos Topográficos<br>El Contratista procederá a la ejecución y control de los trabajos topográficos iniciales consistentes en el

El contratista procedera a la ejecucion y control de los tratagos topograficos iniciales conistentes en el replanteo, nivelación y levantamiento, lo que será sometido a la aprobación de la supervisión.<br>Quedarán a cargo del control en el campo o en la obra, por cuyo intermedio y de acuerdo con los cuales el Contratista deberá<br>dirigir y ejecutar la Obra. Asimismo, el Contratista deberá conservar todas las estacas y referencias y

dingir y ejecutar la Uora, Asimismo, el Contratista debera conservar todas las estacas y referencias y reponerlas en asio de destrucción.<br>El Supervisor verificará todas y cada una de las mediciones realizadas por el Contra

manera al Contratista de su responsabilidad por la exactitud de los mismos

#### Limpieza General y Retiro de Obras Provisionales

cuando la obra se haya terminado, todas las instalaciones provisionales, depósitos y ambientes construidos deberán ser removidos y/o restablecidos a su forma original para adquirir un aspecto limpio, debiendo el

#### servación del Medio Ambiente

El Contratista deberá identificar y utilizar a su costo, botaderos autorizados para colocar los residuos de materiales que por efecto de la obra se genere, evitando en lo posible el impacto negativo con el medio mhiante

El Contratista tiene la obligación de velar por la conservación del Medio Ambiente, para lo cual deberá El Contratista tiene la obligacion de velar por la conservación del Medio Ambiente, para lo cual debera<br>cumplir con todas las provisiones consideradas en el Estudio de Impacto Ambiental.<br>El Contratista deberá asumir su res

ALCANCES E ANSITAI-ASSONES LEPILSONALES.<br>El Contratista deberá, contemplar a su costo cualquier alquiler y/o acondicionamiento temporal que pudiera. necesitar para la ejecución de la obra, así mismo será responsable de cualquier perjuicio que ocasione como ncia de esta obligación

**TAREAS EN HORAS EXTRAORDINARIAS**<br>Cuando por distintas circunstancias sea necessario efectuar tareas fuera de la jornada normal de trabajo o en<br>días feriados el Contratista deberá solicitar autorización al Supervisor con c En los casos en que estas situaciones sean imprevistas o que exista peligro, el Contratista podrá realizar las<br>tareas imprescindibles en horas extraordinarias, pero deberá comunicarlo al Supervisor inmediatamente antes de su iniciación.

En cada caso el Supervisor procederá a dejar constancia en el Cuaderno de Obra de la situación y de su En cada caso el superixor procetera a dejar constancia en el Cuademo de Otra de la situación y de su<br>autorización o denegación según corresponda, para la ejecución de las horas extraordinarias.<br>En todos los casos, salvo lo

L<mark>ETREROS IMFORMATIVOS</mark><br>El Contratista proveerá, montará y mantendrá letreros informativos según el modelo que entregará la ENTIDAD.<br>El Cetrero a ser colocado será el indicado en el presupuesto contratado.<br>Dentro del letre

con los recursos que se mencionan en el Contrato, detallándolos.<br>El Contratista deberá tener colocado el letrero de obra, dentro de los quince (15) días de la orden de iniciación<br>de los trabajos, así mismo deberá anexar el

### **ACCIDENTES - NOTIFICACIONES**

EL Contratista proveerá, en el lugar de la obra, de todo el equipo y servicio que fuera necesario para proporcionar<br>primeros auxilios al personal accidentado como consecuencia de la ejecución de la obra. Dentre de las<br>vein ventociaron (24) noras, oespues de ocurrino un accionere o de otro acontecimiento, del que resultar a que pueden resultar daños a persona o propiedades de terceros y que fueran consecuencia de alguna acción u<br>Contratista d

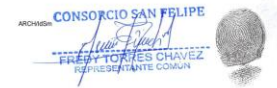

Página 4 de 16

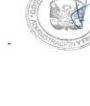

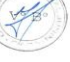

-LA ENTIDAD-

MBA. LUIS ALBERTO SALVATIERRA<br>Director Regional de Administración y Finanzas<br>Gobierno Regional de Junín – Sede<br>Central

-EL CONTRATISTA-

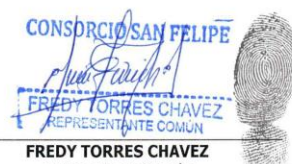

Página 16 de 16

FREDY TORRES CHAVEZ<br>Representante Común<br>CONSORCIO SAN FELIPE

 $\ddot{\phantom{a}}$ 

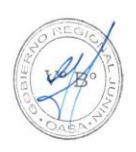

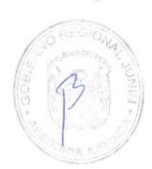

ARCH/ldSm

## Anexo 2. Contrato de compromiso

### **CONTRATO DE COPMROMISO**

Presentes ante este despacho del Juzgado de Paz de esta localidad, el representante de la Empresa constructora SAN FELIPE que se encuentra en ejecución del Embalses de la Laguna de Alumbracocha y Yanacocha del Riego Presurizado; y la sra. Cremanesa Calderón con D.N.I. 21060482 con domicilio en el sector de Palcacancha; y el sr. Epifanio Astuhuaman Arzapalo con D.N.I. 21081157 con domicilio en el Caserío de Cayán y con la presencia de los sres. Como Presidente de la Comunidad de San Juan de la Libertad sr. Prudencio Rojas Laureano con D.N.I. 21099625 ; PRESIDENTE DEL Comité de riego el sr. Fredy Solano Astete con D.N.I. 21131115 EL SR Gaudencio Solano Valdez con D.N.I. 21096933 ; el sr. MIGUEL MALLAUPOMA ;donde que se llegó a los siguientes acuerdos:

PRIMERO; A petición de la sra. CREMANESA CALDERON, la Empresa a cargo del trabajo lo pondrá tres salidas en el entubado para que pueda utilizar el agua en el lugar de su terreno.

SEGUNDO: Asimismo se comprometen de dejar de trabajar a libre disponibilidad a la Empresa durante la ejecución en el tramo correspondiente.

TERCERO: Sobre la zanja abierto para el intubada que se encuentra actual en ejecución la Empresa a cargo lo dejará la zanja todo tapado correctamente tal como se encontraba anteriormente..

Estando de acuerdo entre ambas partes reiteramos al acuerdo que antecede en el presente documento y firmaron los presentes, en el C.P. San Juan de la Libertad, a los 12 días del mes de Setiembre del 2022.

 $50$ 

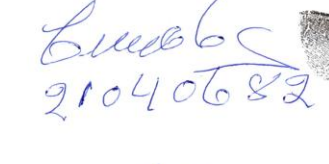

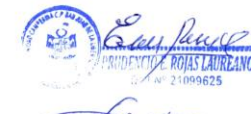

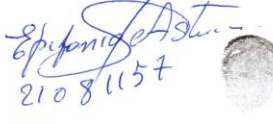

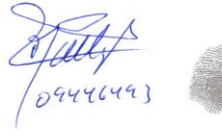

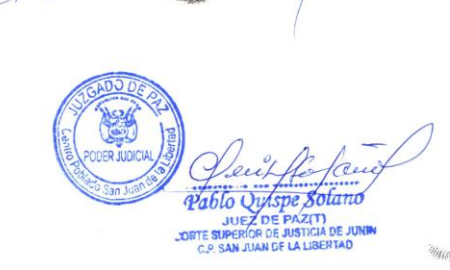

Anexo 3. Acta de libre Disponibilidad de Terreno para la ejecución del provecto

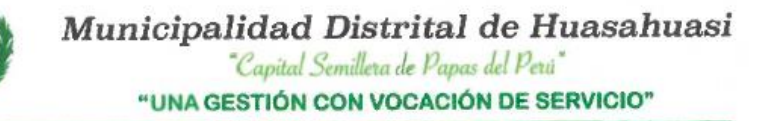

**NOMBRE DEL PROYECTO "CONSTRUCCIÓN EMBALSES** ALUMBRACOCHA Y YANACOCHA PARA RIEGO PRESURIZADO ZONA ALTO ANDINA DISTRITO DE HUASAHUASI", PROVINCIA: TARMA, DEPARTAMENTO: JUNÍN. con CUI Nº 2061710

# **ACTA DE LIBRE DISPONIBILIDAD** DE TERRENO PARA LA EJECUCIÓN **DEL PROYECTO**

Conste por el presente documento, la Municipalidad Distrital de Huasahuasi representada por el señor alcalde EDGAR ABRAHAM CAPCHA PEREZ, hacemos constar nuestro acuerdo y conformidad de la libre Disponibilidad de Terreno, para la ejecución del proyecto denominado "CONSTRUCCIÓN EMBALSES ALUMBRACOCHA Y YANACOCHA PARA RIEGO PRESURIZADO ZONA ALTO ANDINA DISTRITO DE HUASAHUASI", PROVINCIA: TARMA, DEPARTAMENTO: JUNÍN, con CUI Nº 2061710 y todas la obras conexas al referido proyecto, conforme se establece en expediente técnico.

En señal de conformidad, se suscribe la presente Acta.

Jr. Piedraliza #104 - Huasahuasi - Tarma - Junín munihuasahuasi104@gmail.com / ecapcha hsi@hotmail.com /

**C**916200881

## **Anexo 4 .** Panel Fotográfico

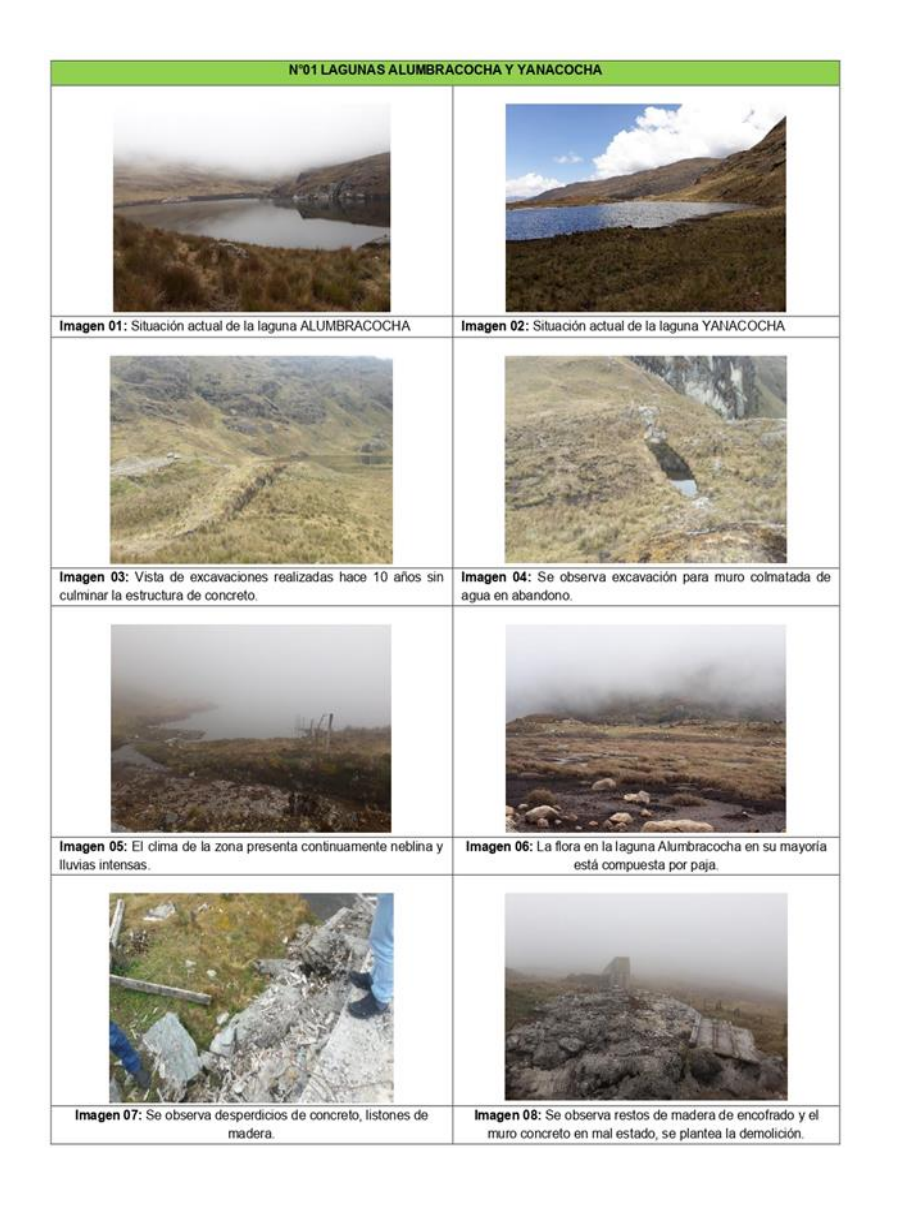

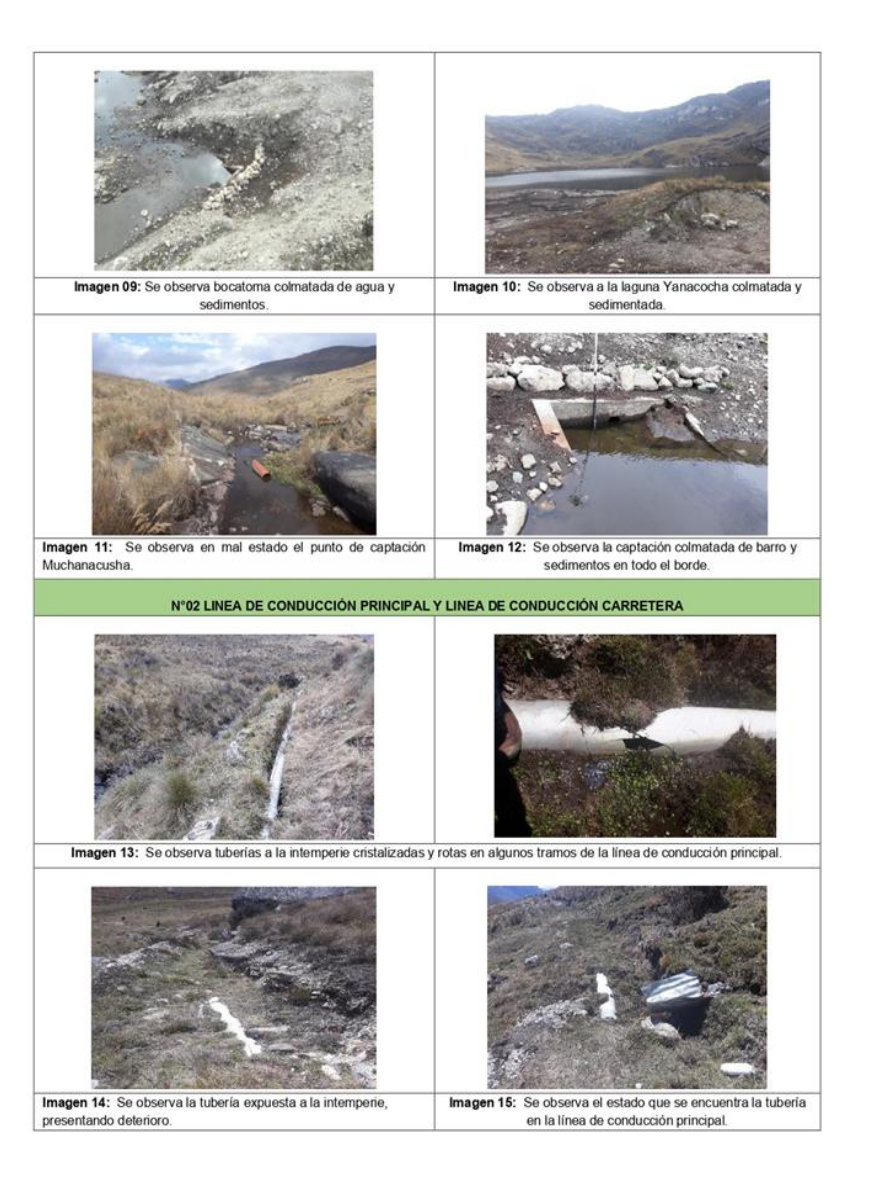